# **UCHWALA NR ZARZADU WOJEWODZTWA LUBUSKIEGO**

z dnia<sup>24</sup> października 2017 roku

w sprawie przyjęcia wzoru wersji papierowej wniosku o płatność dla projektów **realizowanych w ramach Regionalnego Programu Operacyjnego na lata 2014-2020 - Lubuskie 2020 ze srodkow Europejskiego Funduszu Rozwoju Regionalnego, instrukcji jego wypetniania, Oswiadczenia o kwalifikowalnosci podatku VAT oraz Oswiadczenia o rodzaju prowadzonej ewidencji ksi^gowej**

Na podstawie art. 41 ust. 1, ust. 2 pkt 4 ustawy z dnia 5 czerwca 1998 r. o samorzadzie województwa (Dz. U. z 2016 r. poz. 486 z późniejszymi zmianami) w zw. z art. 5 ust. 1 pkt 8 ustawy z 11 lipca 2014 r. o zasadach realizacji programów w zakresie polityki spójności finansowanych w perspektywie finansowej 2014–2020 (tekst jednolity Dz. U. 2016, poz. 217 z późniejszymi zmianami) uchwala się, co następuje:

§ 1. Przyjmuje się wzór wersji papierowej wniosku o płatność dla projektów realizowanych w ramach Regionalnego Programu Operacyjnego Województwa Lubuskiego – L2020 ze środków Europejskiego Funduszu Rozwoju Regionalnego, który stanowi załącznik nr 1 do niniejszej uchwały.

§ 2. Przyjmuje się instrukcję wypełniania wniosku o płatność w ramach Regionalnego Programu Operacyjnego Województwa Lubuskiego – L2020, który stanowi załącznik nr 2 do niniejszej uchwały.

§ 3. Przyjmuje się Oświadczenie o kwalifikowalności podatku VAT, który stanowi załącznik nr 3 do ritniejszej uchwały.

§ 4. Przyjmuje się Oświadczenie o rodzaju prowadzonej ewidencji księgowej, który stanowi załącznik amins hf4 do niniejszej uchwaly.

§ 5. Wykonanie uchwały powierza się Marszałkowi Województwa Lubuskiego.

Juhon)

Arouse

 $Mark$ § 6. Traci moc uchwała nr 113/1439/16 z dnia 21 czerwca 2016r. w sprawie przyjęcia wzoru wersji papierowej wniosku o płatność dla projektów realizowanych w ramach Regionalnego Programu Operacyjnego na lata 2014-2020 - Lubuskie 2020 ze środków Europejskiego Funduszu Rozwoju Regionalnego z wylaczeniem Dzialania 4,2 Gospodarka odpadami oraz Dzialania 4.3 Gospodarka wodno-ściekowa w ramach Osi Priorytetowej 4 Środowisko i kultura, instrukcji jego wypełniania,

Oświadczeń o kwalifikowalności podatku VAT oraz Oświadczenia o rodzaju prowadzonej ewidencji księgowej zmieniona uchwałą nr 161/2127/17 Zarządu Województwa Lubuskiego z dnia 10 stycznia 2017r. i uchwałą nr 181/2471/17 Zarządu Województwa Lubuskiego z dnia 28 kwietnia 2017 r.

 $\frac{1}{2} \frac{1}{2} \frac{d}{dt} \left( \frac{d}{dt} \right)$ 

 $\alpha$ 

§ 7. Uchwała wchodzi w życie z dniem podjęcia.

WICAMARSZAEEK

Ę

 $\bar{L}$ 

franche dages in hong

Marek Kamiński

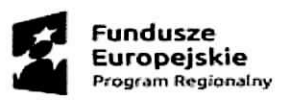

 $\ddot{\phantom{0}}$ 

 $\hat{r}_\mathrm{c}$ 

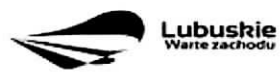

Unia Europejska<br>Europejskie Fundusze<br>Strukturalne I Inwestycyjne

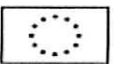

Załącznik nr 1<br>do Uchwały nr 222/3026/17 Zarządu Województwa Lubuskiego<br>z dnia 24 październiko 2017

## Wniosek o płatność Beneficjenta w ramach RPO-L2020 ze środków EFRR

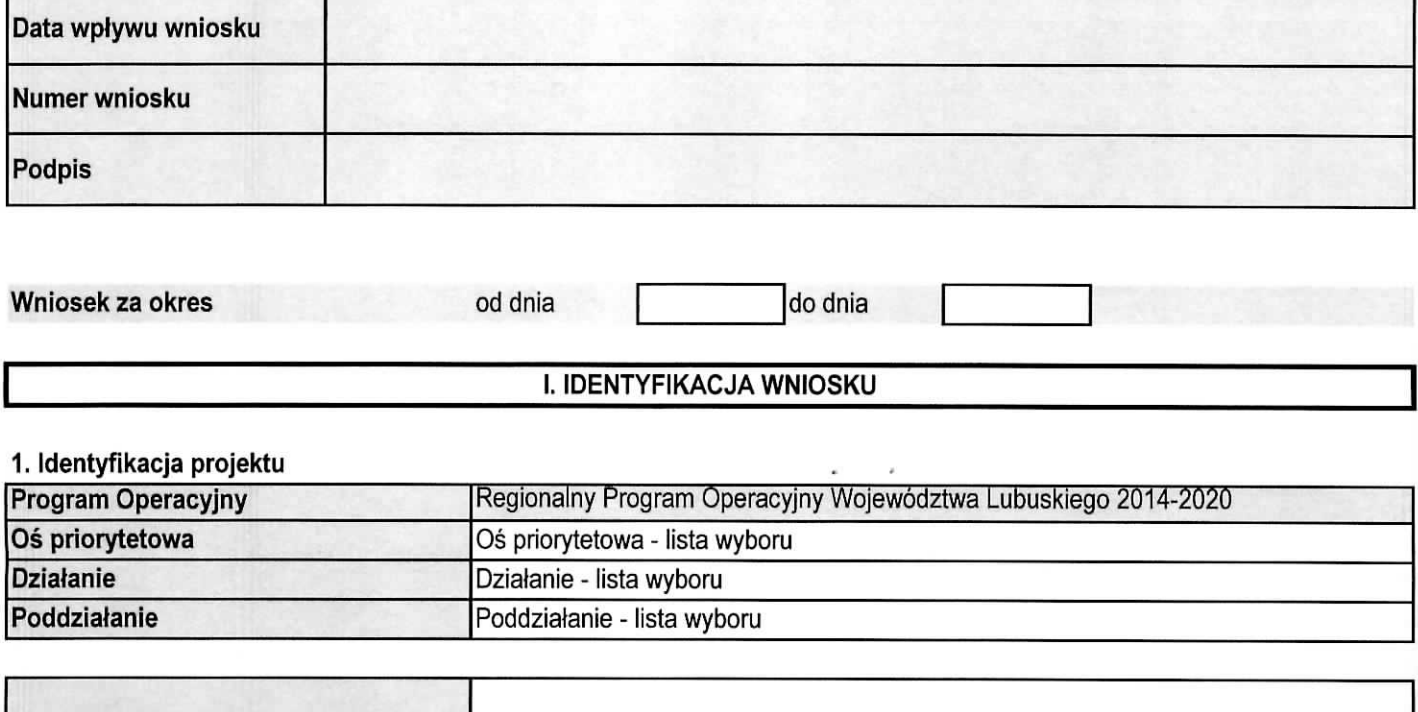

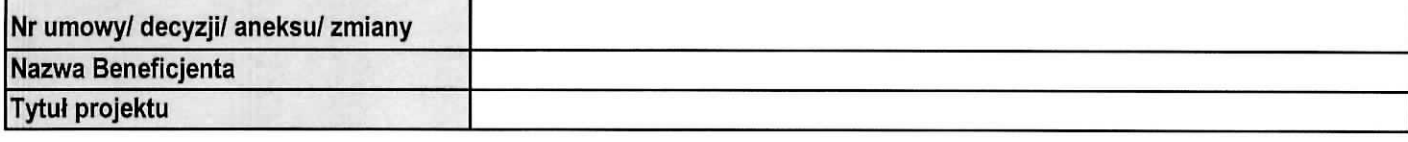

## 2. Dane kontaktowe

#### 2.1 Beneficjent

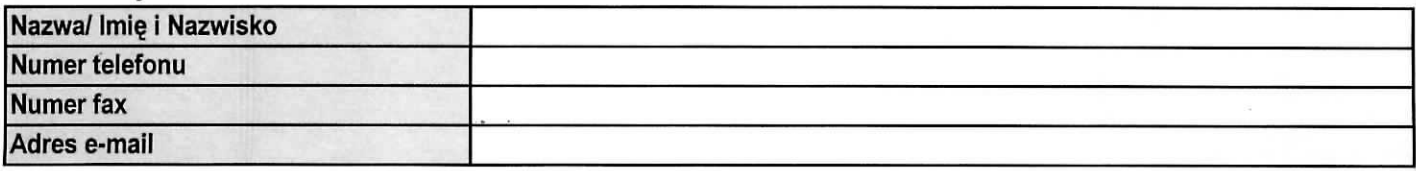

## 2.2 Osoby do kontaktu

#### Część finansowa wniosku

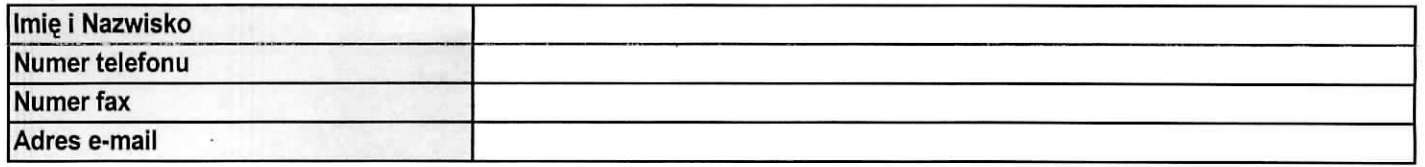

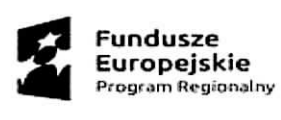

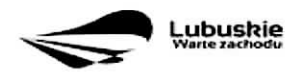

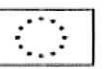

 $\cdot$ 

## Część sprawozdawcza wniosku

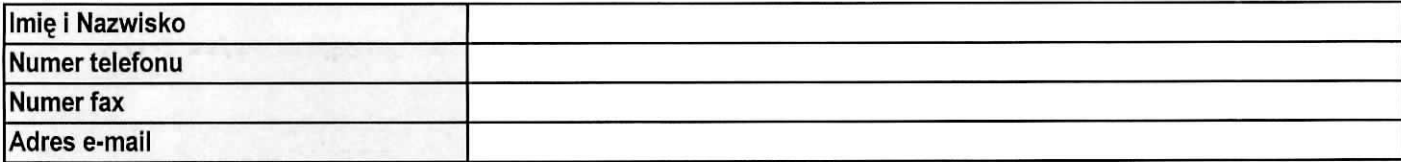

#### 3. Dane podstawowe wniosku

## 3.1 Rodzaj wniosku o płatność

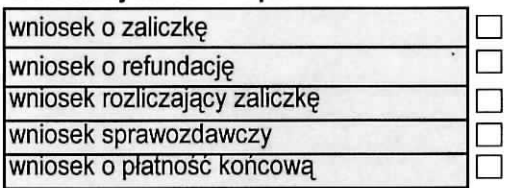

## 3.2. Wnioskowane dofinansowanie

3.2.a

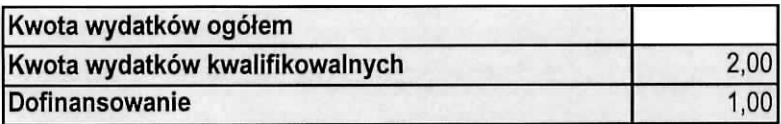

3.2.b

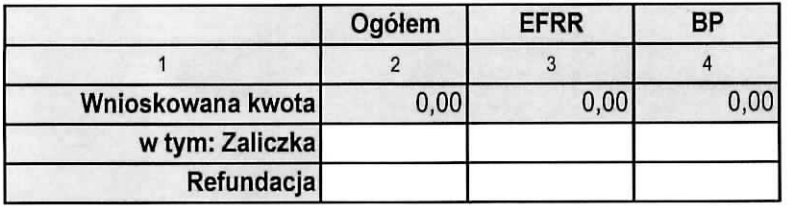

## 3.3 Numer rachunku bankowego z umowy/ decyzji/ aneksu/ zmiany o dofinansowanie

## 3.4 Wydatki w ramach limitu

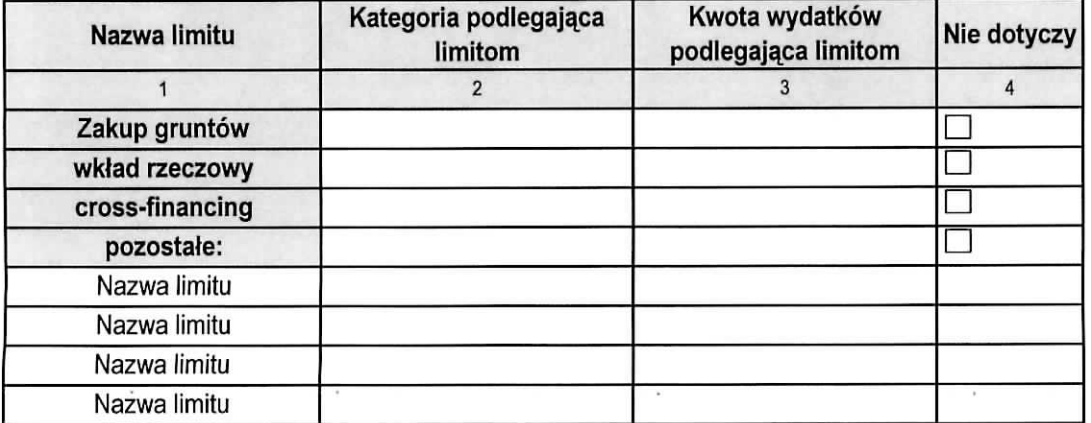

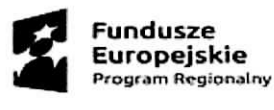

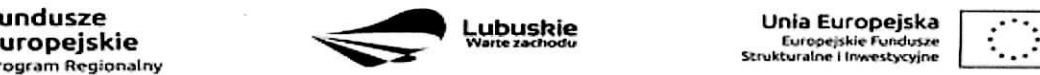

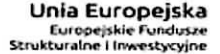

## **II. POSTĘP RZECZOWY**

#### 4. Postęp rzeczowy realizacji projektu

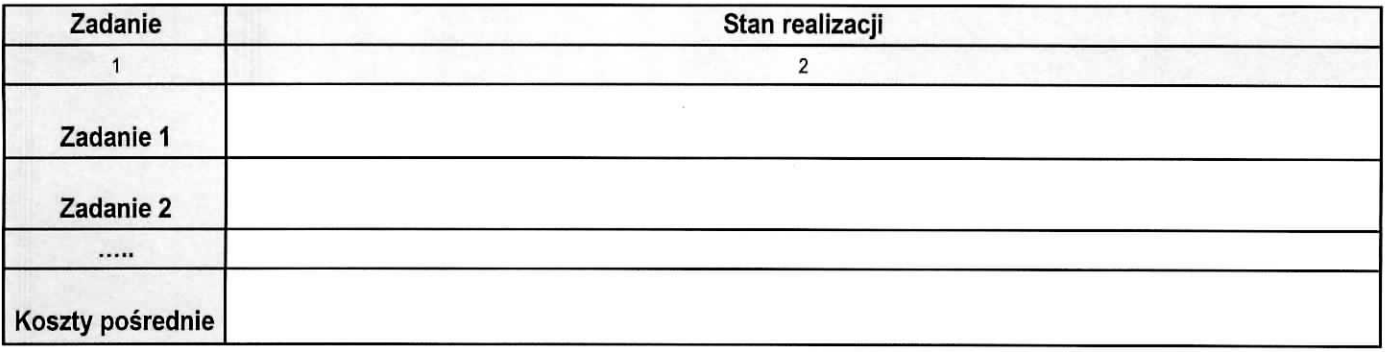

## 5. Wskazniki realizacji projektu

#### 5.1 Wskaźniki produktu

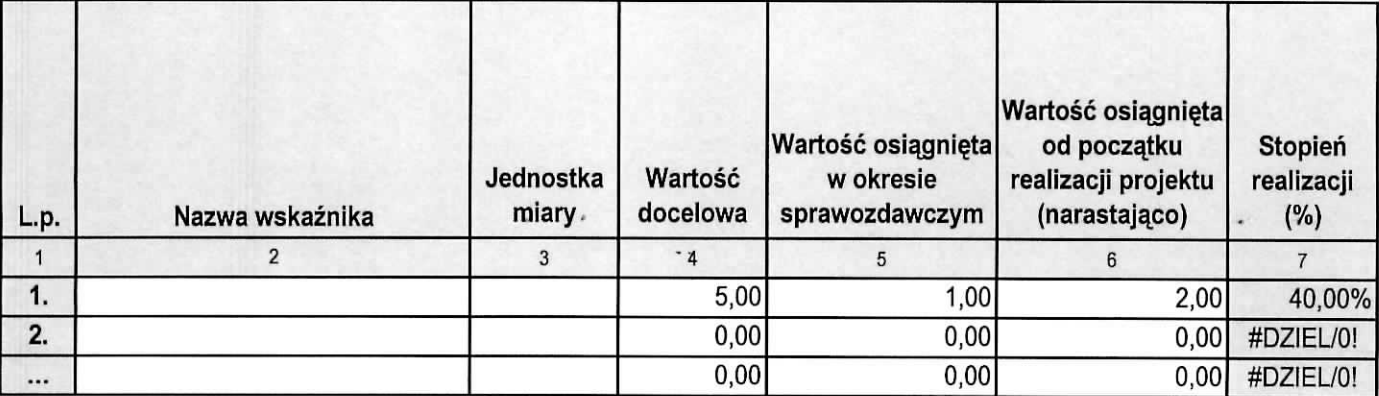

## 5.2 Wskaźniki rezultatu (\*)

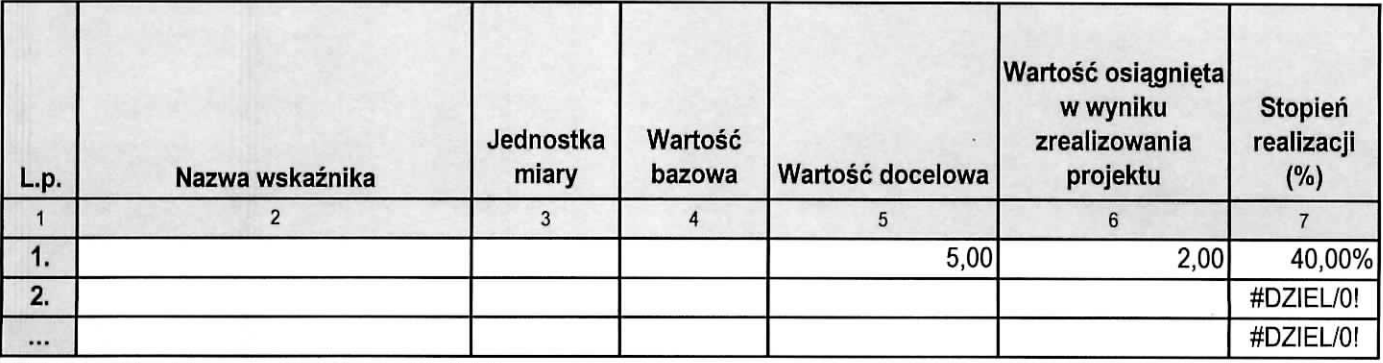

(\*) tabela wypełniana tylko w przypadku wniosku o płatność końcową

## 6. Problemy napotkane w trakcie realizacji projektu

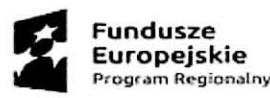

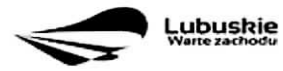

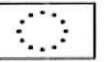

 $\alpha$  $\overline{\phantom{a}}$ 

٦

 $\epsilon$ 

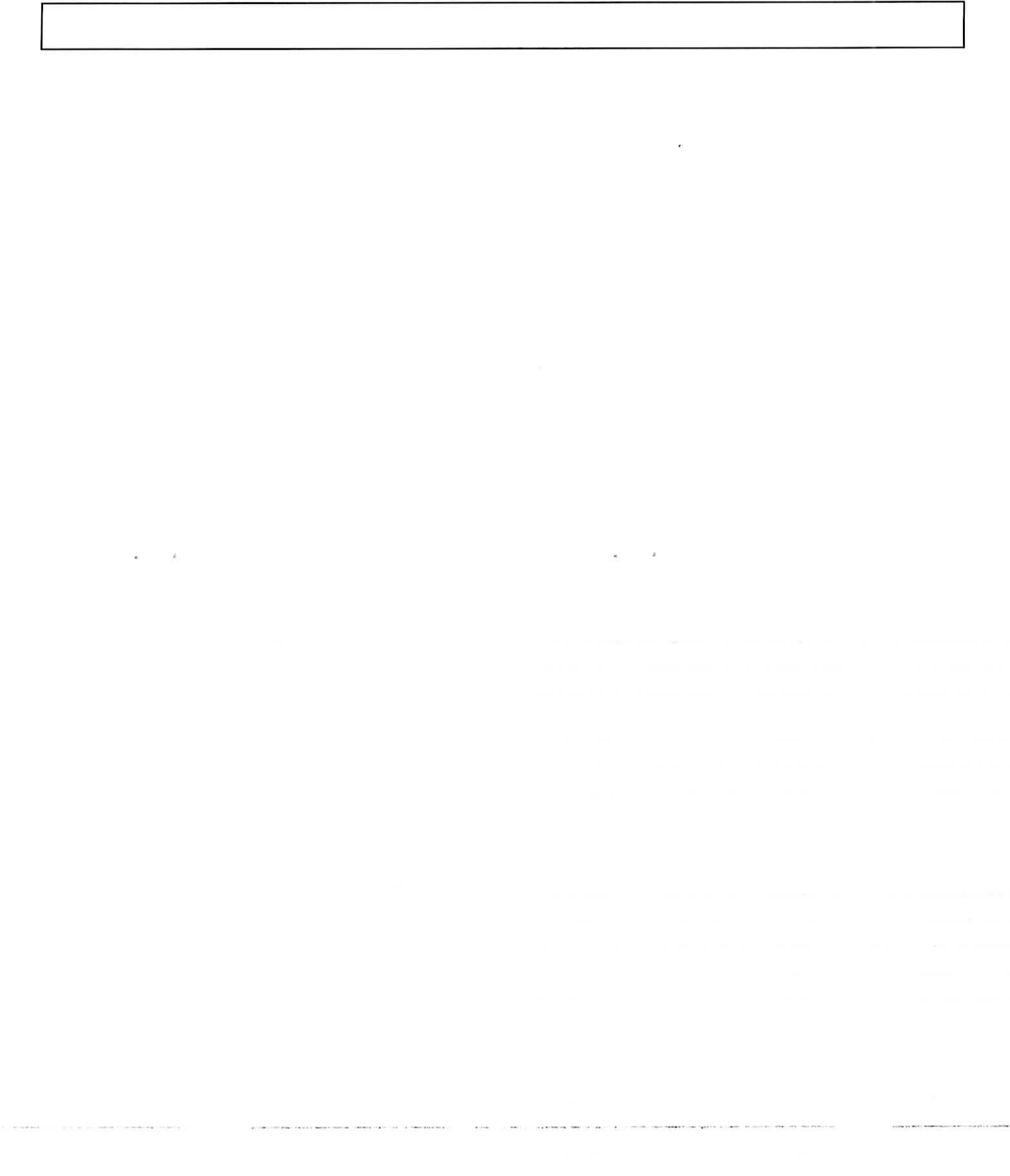

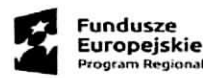

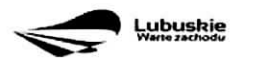

**Lubushie Unia** Europejsko

III. POSTĘP FINANSOWY

8. Zestawienie dokumentów - zał. 1

 $\ddot{\phantom{0}}$ 

 $\mathbf{r}$ 

#### 9. Wydatki rozliczane ryczattowo

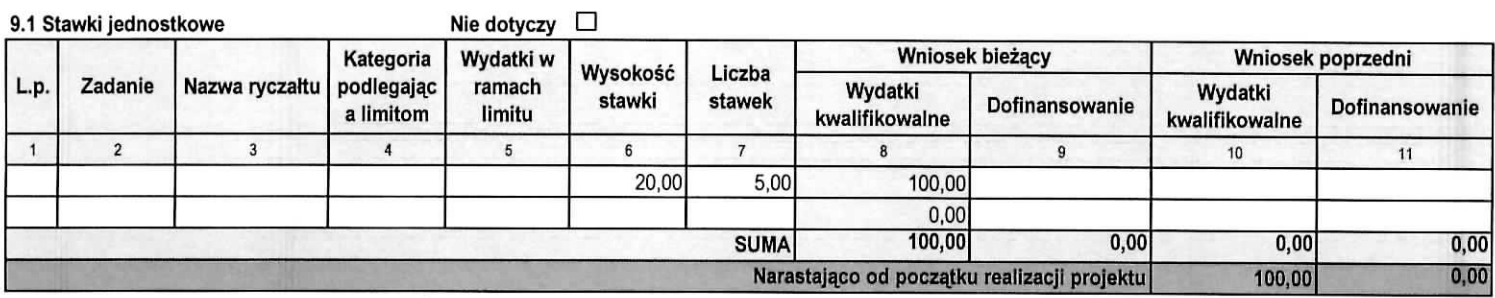

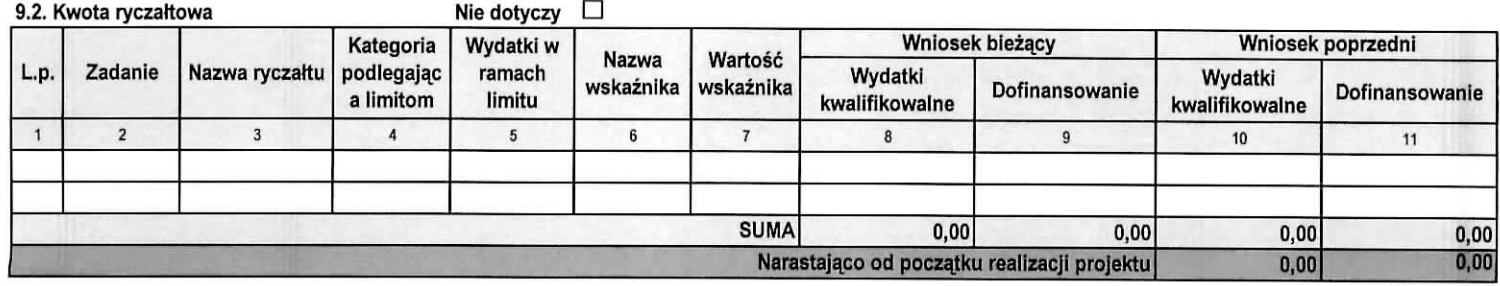

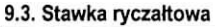

#### Nie dotyczy  $\Box$

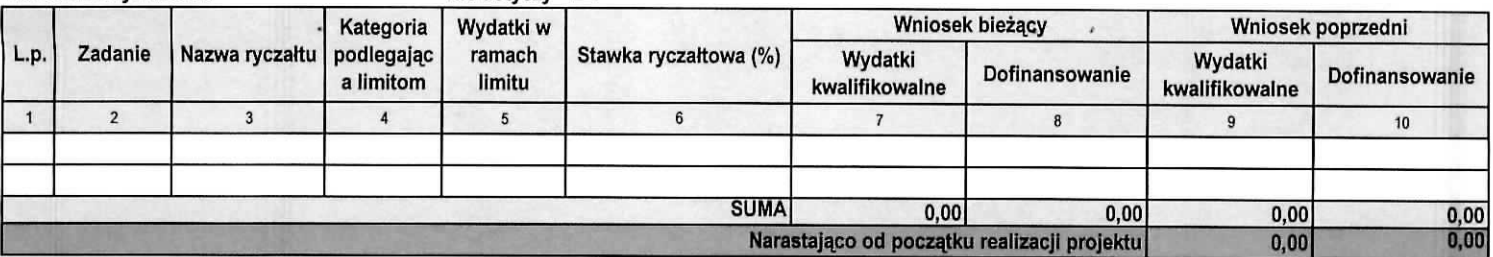

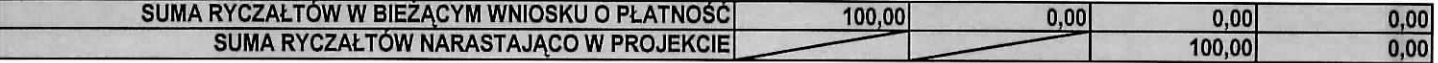

10. Zwroty/ korekty - zał. 2

Nie dotyczy  $\Box$ 

11. Źródła finansowania wydatków

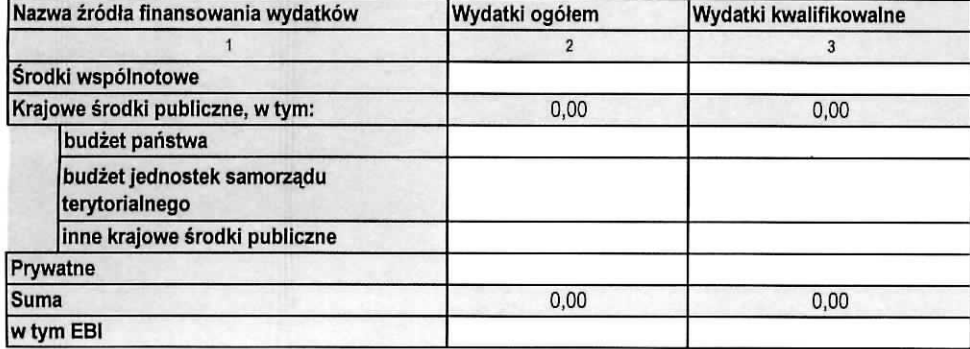

12. Rozliczenie zaliczek

 $\cdot$  $14 - 1$ 

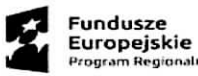

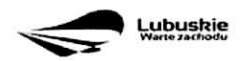

Lubuskie Unia Europejska<br> **Vantezachodu – Unia Europejske Fundusze**<br>
Strukturalne i inwestycyjne

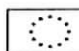

ï

 $\epsilon$ 

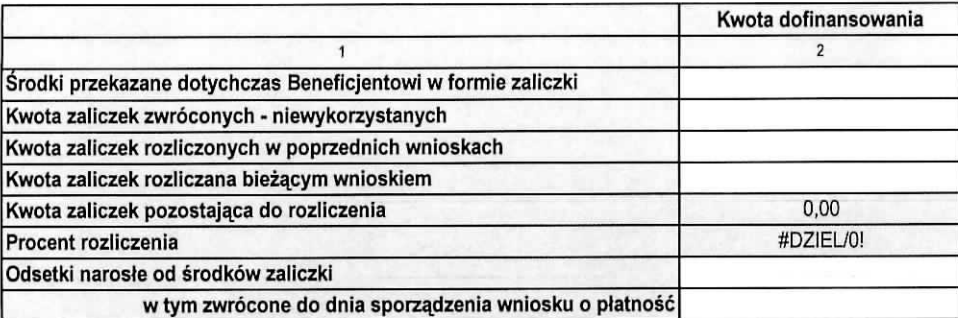

13. Postep finansowy realizacji projektu - zal. 3

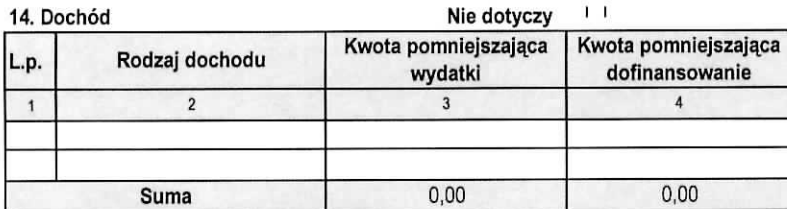

15. Harmonogram ptatnosci - zat. 4

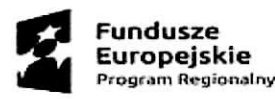

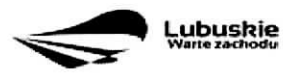

**Unfa Europejska** furopejskie Fundusze<br>trukturalne i Inwestycyjne

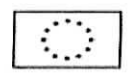

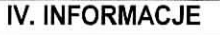

#### 16. Polityki wspólnotowe

Informacje o zgodnosci realizacji projektu zgodnie z zasadami polityk wspolnotowych

Projekt jest realizowany zgodnie z zasadami polityk wspólnotowych Tak Tak Die Die Die Die Die Die Die Die Die D

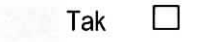

W przypadku nieprzestrzegania polityk wspólnoty należy opisać, na czym polegały nieprawidłowości oraz wskazać planowane i podjęte działania naprawcze

## 17. Oswiadczenia

Ja niżej podpisany oświadczam, iż zgodnie z moją wiedzą:

1. Wydatki wskazane we wniosku jako kwalifikowalne zostaly poniesione zgodnie ze wszystkimi odpowiednimi zasadami kwalifikowania wydatków;

2. Informacje zawarte we wniosku o płatność rzetelnie odzwierciedlają rzeczowy i finansowy postęp realizacji projektu;

3. We wniosku o płatność nie pominięto żadnych istotnych informacji, ani nie podano żadnych nieprawdziwych informacji, które mogłyby wpłynąć na ocenę prawidłowości realizacji projektu oraz finansowego i rzeczowego postępu w realizacji projektu.

Jestem świadomy odpowiedzialnośći karnej wynikającej z art. 297 kodeksu karnego, dotyczącej poświadczenia nieprawdy co do okoliczności mającej znaczenie prawne.

Oświadczam, że dokumentacja związana z projektem przechowywana jest w:

## 18. Załaczniki

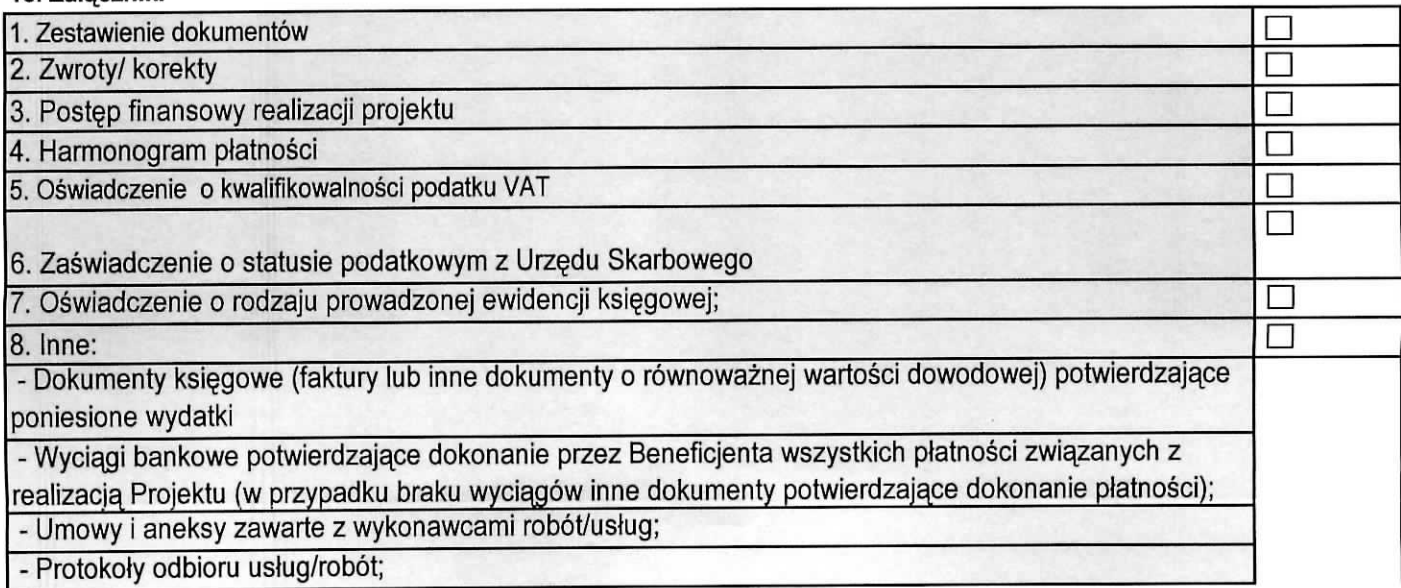

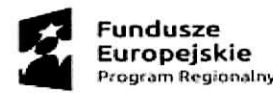

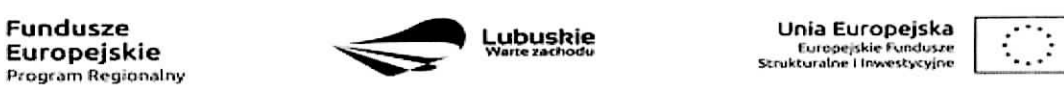

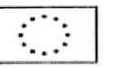

ü

 $\boldsymbol{\dot{\upsilon}}$ 

- Dokumenty księgowe (faktury lub inne dokumenty o równoważnej wartości dowodowej), potwierdzające wygenerowany dochód związany z realizacją projektu.

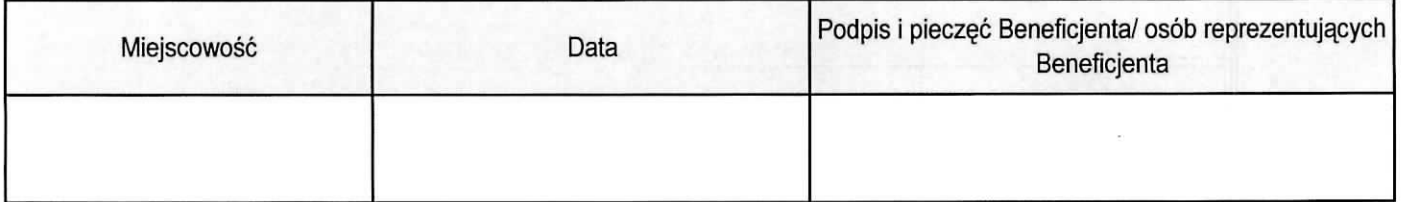

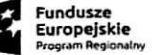

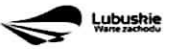

 $\bullet$  :

 $\mathcal{L}_{\mathcal{A}}$ Unia Europejska

v

Zał. 1 - Zestawienie dokumentów

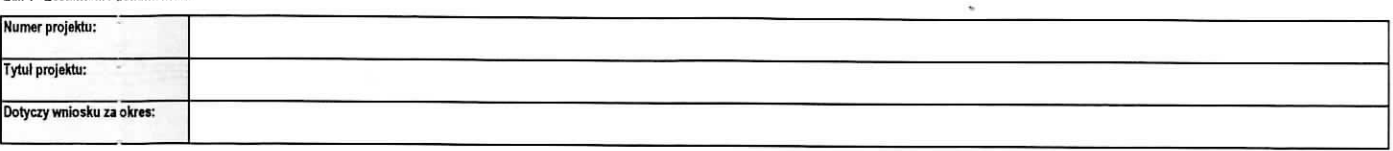

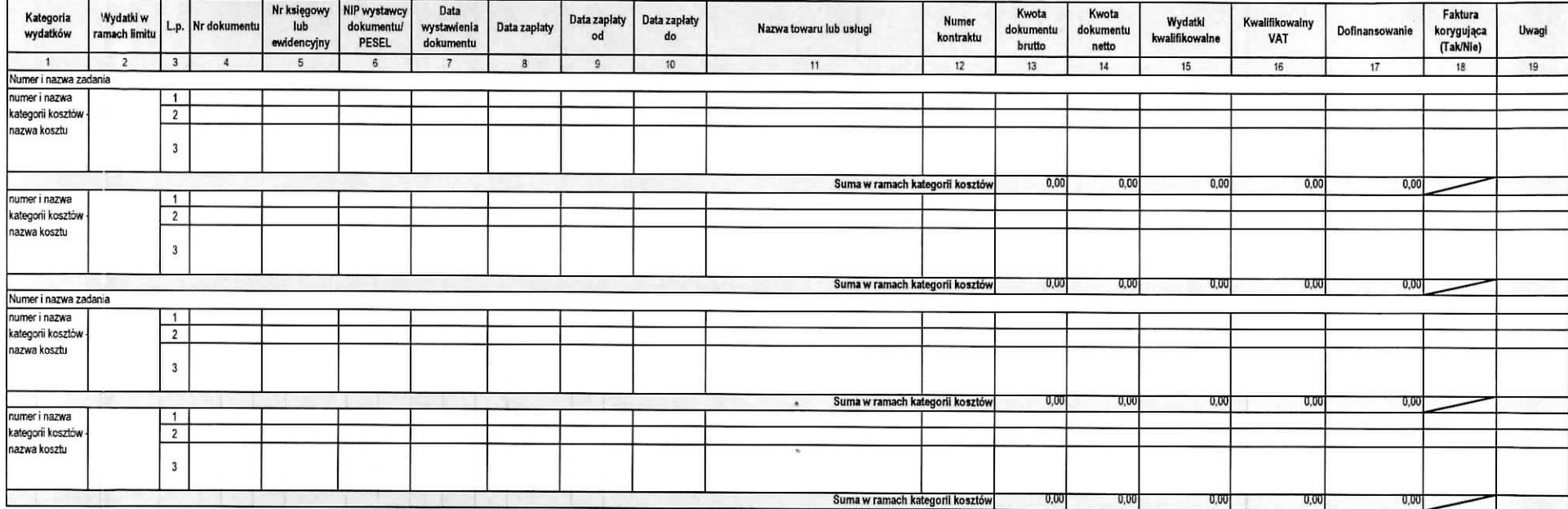

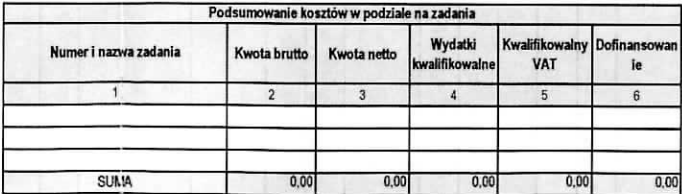

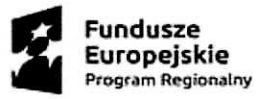

 $\mathbf{r}$ 

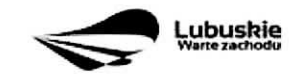

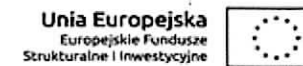

 $\mathfrak{s}$ 

١.

Zał. 2 - Zwroty/ korekty

g

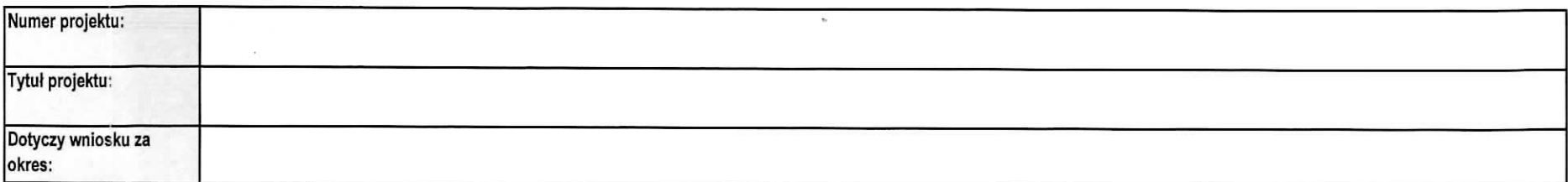

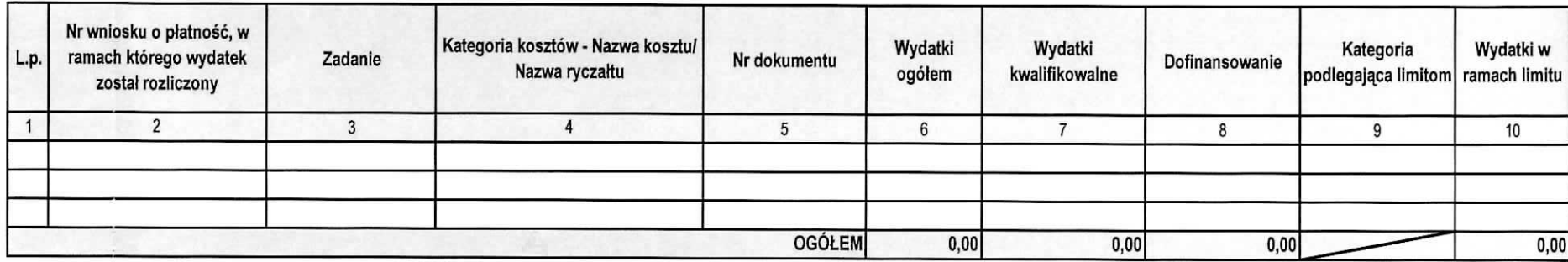

 $\cdot$ 

**Uwagi:**

Uzasadnienie koniecznosci dokonania korekty

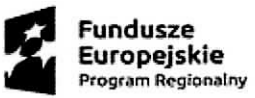

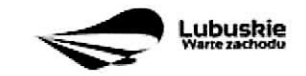

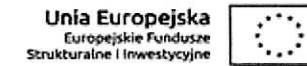

**Zah 3 - Post^p finansowy realizacji projektu**

 $\mathbf{r}$ 

÷,

Ğ.

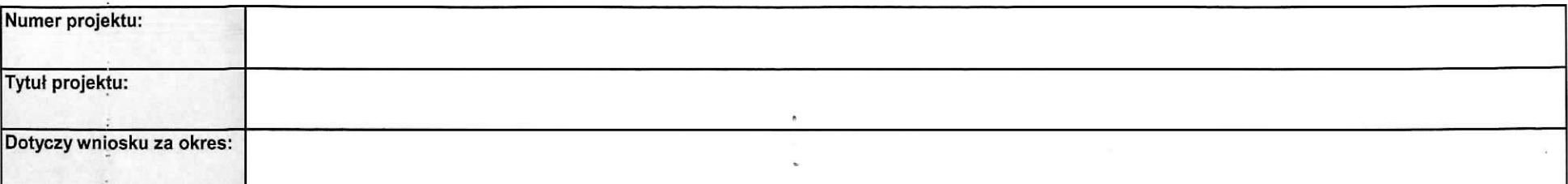

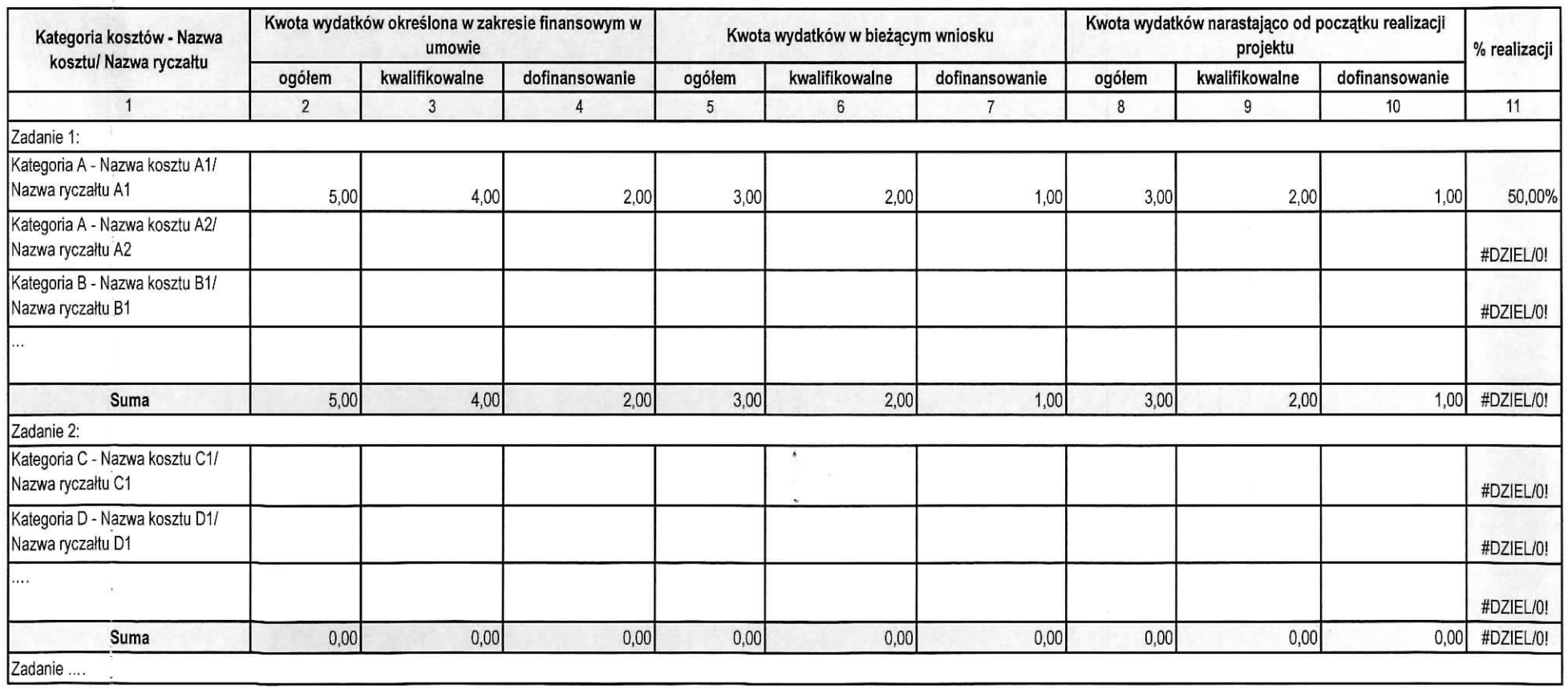

 $\bullet$ 

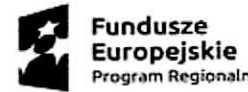

 $\mathfrak{g}_\mathbb{Z}$ 

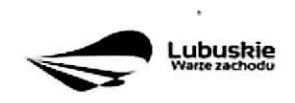

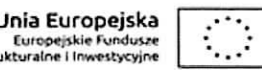

 $\bullet$  .

 $\mathbf{e}$ 

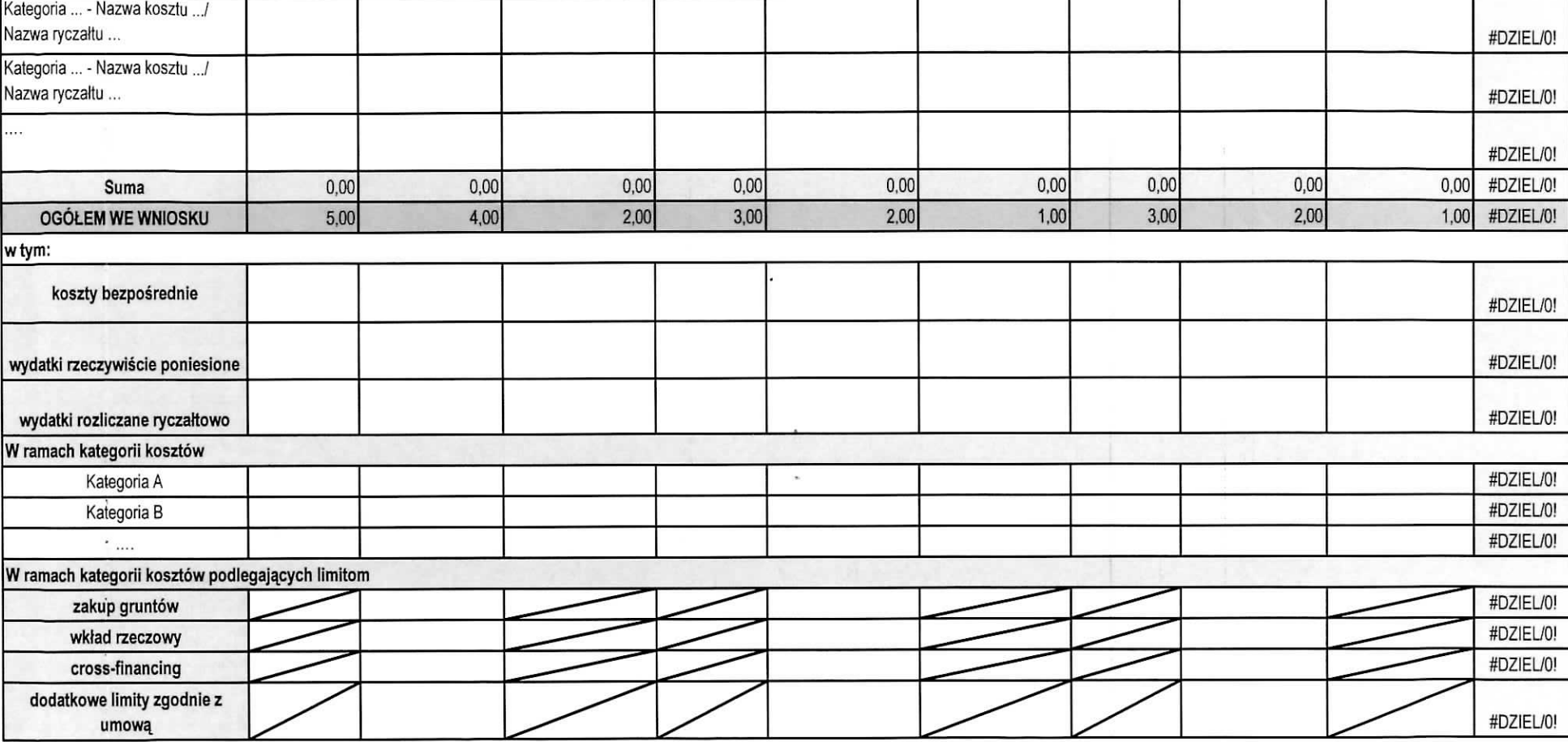

×

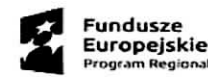

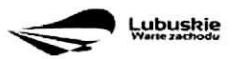

Unia Europejska<br>Europejskie Fundusze<br>Strukturalne i Inwestycyjne

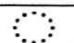

**Zala^cznik** 4 • Harmonogram ptatnosci

 $\bullet$ 

 $\mathbf{r}$ 

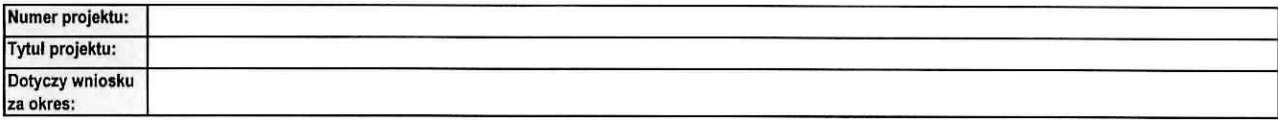

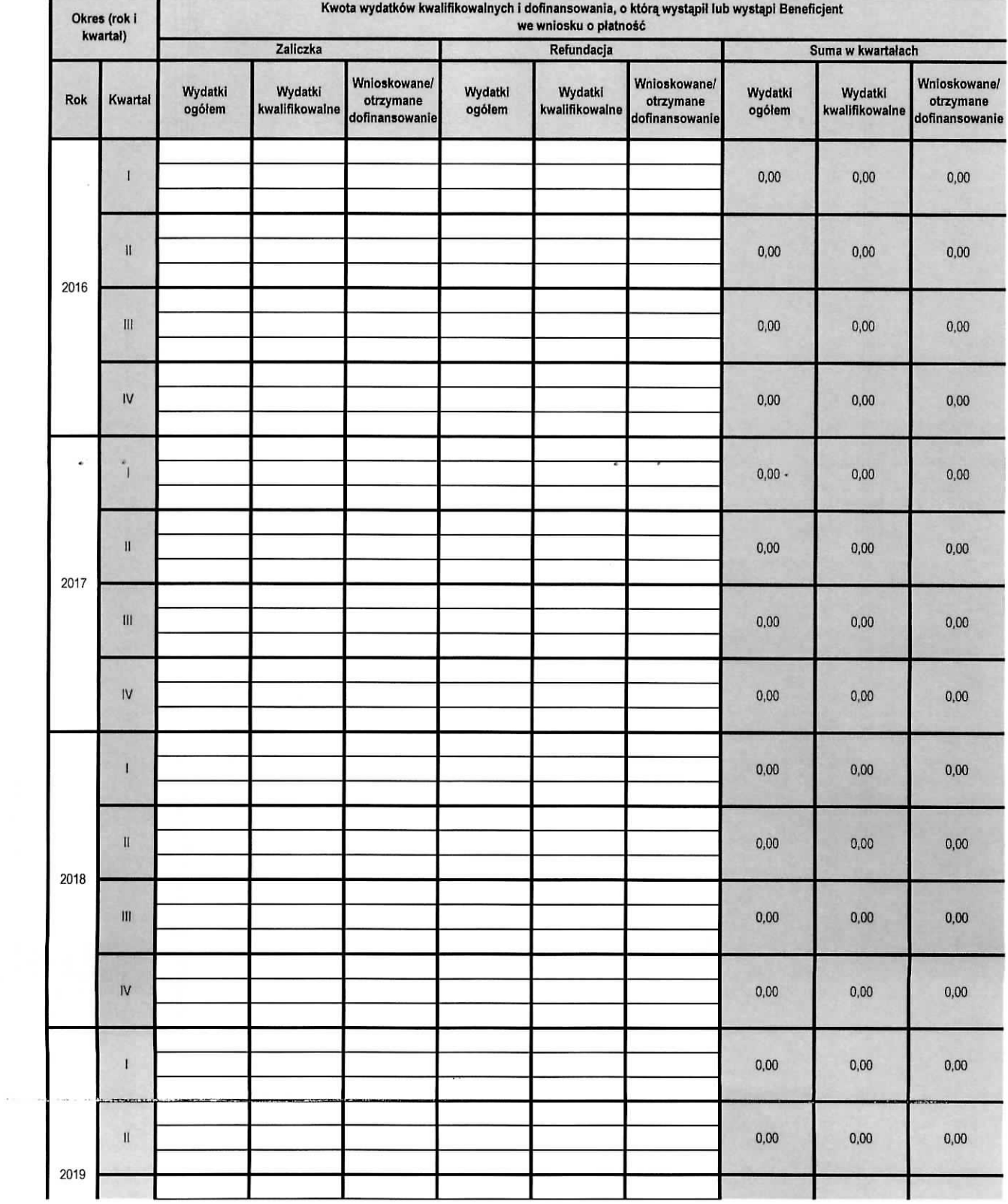

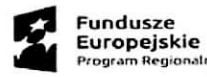

S.

 $\mathcal{H}^+$ 

 $\frac{1}{2}$ 

 $\alpha$ 

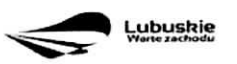

Unia Europejska<br>Europejskie Fundusze<br>Strukturalne i Inwestycyjne  $\mathcal{L}_{\mathrm{max}}$ ı

ä

 $\alpha$ 

 $\bar{r}$ 

 $\sim$ 

 $\mathbf{L}$  , where  $\mathbf{L}$ 

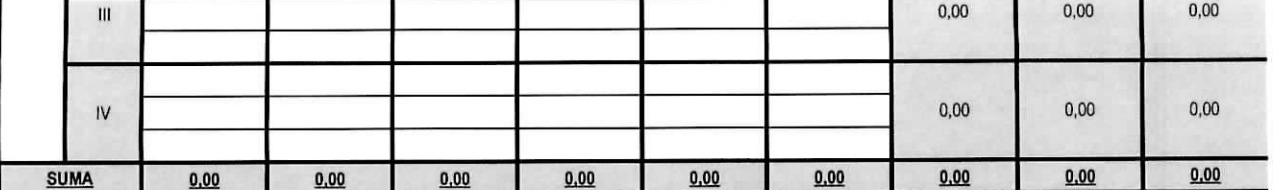

Zatgcznik nr 2 do Uchwały nr 222/3026/17 Zarządu Województwa Lubuskiego z dnia

# INSTRUKCJA WYPELNIANIA WNIOSKU 0 PtATNOSC W RAMACH REGIONALNEGO PROGRAMU OPERACYJNEGO WOJEWODZTWA LUBUSKIEGO -L2020

DOTYCZY PROjEKTOW REALIZOWANYCH W RAMACH DOFINANSOWAN1A Z EUROPEJSKIEGO FUNDUSZU ROZWOJU REGIONALNEGO

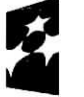

**Program Regionalny**

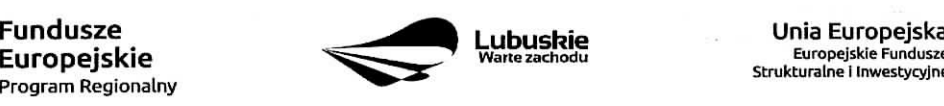

Warte zachodu **Europejskie Fundusze**<br>Strukturalne i Inwestycyjne

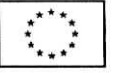

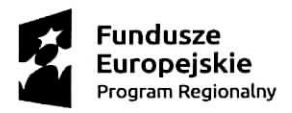

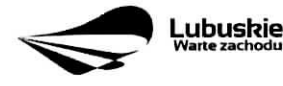

 $\sim$   $\sim$  $\lambda$ 

 $\cdot$ 

Uni a Europejsk a Europejski e Fundusz e Strukturaln e I Inwestycyjn e

 $\overline{\mathbf{z}}$ 

 $\bullet$ 

 $\overline{\phantom{a}}$ 

 $\overline{\phantom{a}}$ 

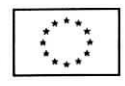

 $\epsilon$ 

 $\epsilon$ 

# **Spis tresci**

 $\bullet$ 

 $\overline{\phantom{a}}$ 

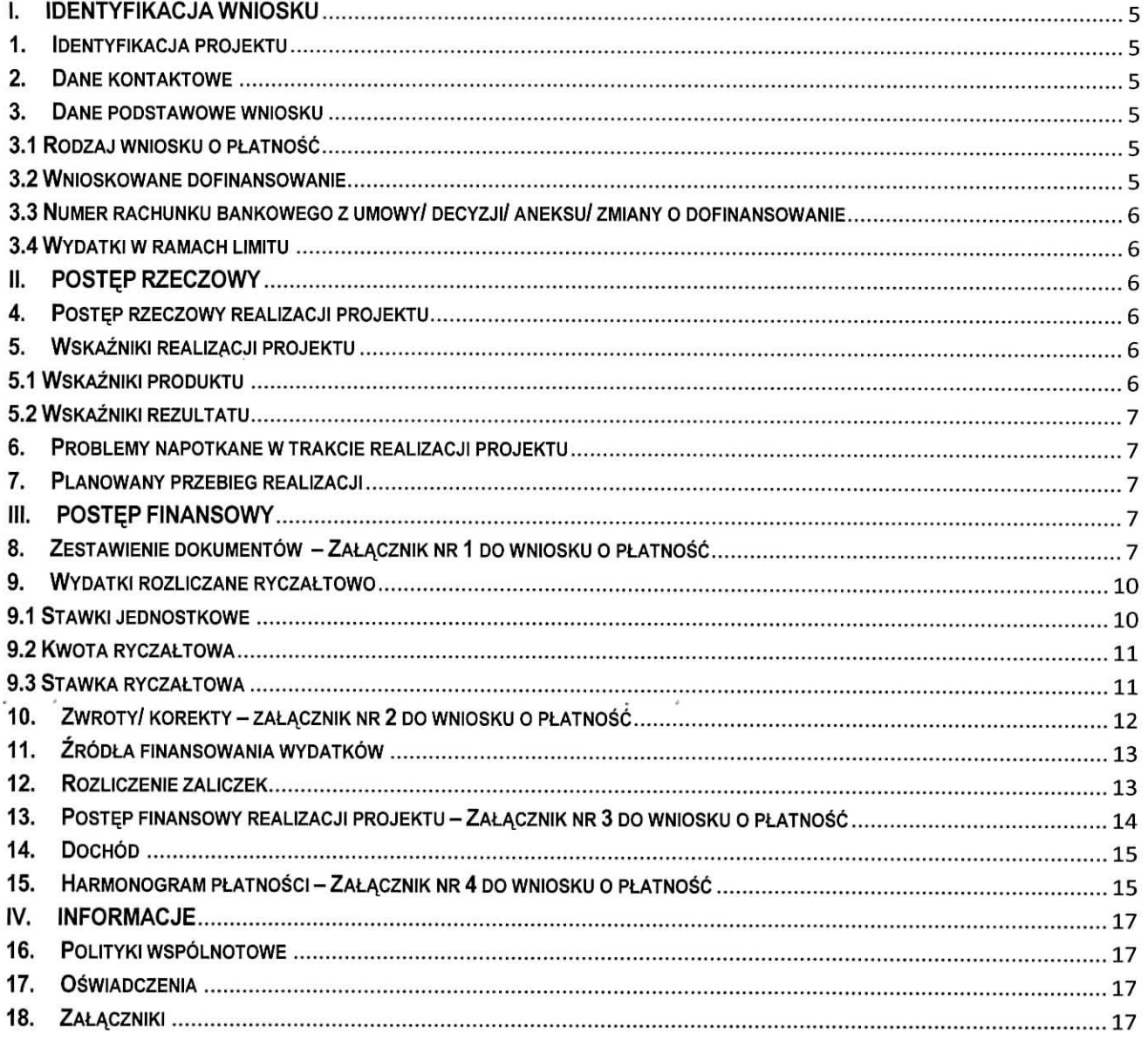

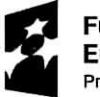

Program Regionalny **Program** 

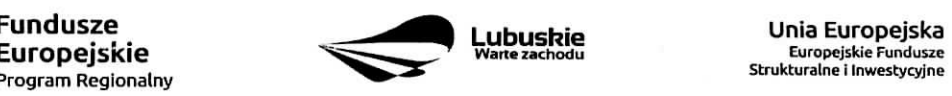

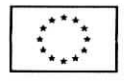

×.

Dokument Wniosek o płatność Beneficjenta w ramach RPO-L2020 przeznaczony jest dla Beneficjentów realizujących projekty współfinansowane z Europejskiego Funduszu Rozwoju Regionalnego w ramach Regionalnego Programu Operacyjnego - Lubuskie 2020.

Co do zasady Beneficjenci zobowiązani są do składania wniosków o płatność zgodnie z terminem okreslonym w umowie/ decyzji/ aneksie/ zmianie o dofinansowanie realizacji projektu za posrednictwem systemu teleinformatycznego SL2014. W przypadku jego awarii Beneficjent zobowiazany jest do wypelnienia wniosku w wersji papierowej i dostarczenia go w wersji papierowej i elektronicznej (CD/ DVD/ Pendrive) do siedziby Departamentu Programów Regionalnych w Zielonej Górze (ul. Chrobrego 1-3-5, 65-043 Zielona Góra). W momencie uruchomienia systemu teleinformatycznego SL2014 Beneficjent zobowiązany jest do niezwłocznego wprowadzenia wniosku o płatność do Systemu SL2014 zgodnie z przedstawioną wersją papierową.

Wniosek musi zostać podpisany przez Beneficjenta lub osobę upoważnioną do reprezentowania Beneficjenta oraz opieczętowany pieczęcia firmowa (w przypadku posiadania – również pieczęcią imienną). Ponadto każda strona wniosku o płatność musi zostać zaparafowana przez osobę podpisującą wniosek o platnosc. Zalecane jest, aby wszelkie podpisy oraz parafy nanosic niebieskim tuszem.

Wszelkie omyłki pisarskie dokonane w opisach dokumentów Beneficjent jest zobowiązany skorygować skreślając błędny zapis, obok wpisując właściwy zapis, a następnie zaparafować wpisując również datę dokonania korekty.

Wniosek należy wypełnić zgodnie z poniższą instrukcją pamiętając, iż szare pola wypełniają się automatycznie, bądź przeznaczone są do uzupełnienia przez pracowników Departamentu Programów Regionalnych.

Wszystkie wartości liczbowe należy wpisywać z dokładnością do dwóch miejsc po przecinku. Wszystkie pola powinny być wypełnione. W przypadku, gdy dana tabela/ pole nie dotyczy realizowanego projektu należy ją uzupełnić wpisując wartość "0,00" bądź "Nd.", lub – jeśli taka opcja jest dostępna – zaznaczyć pole "nie dotyczy".

W wierszu Wniosek za okres należy podać graniczne daty okresu, którego dotyczy wniosek. Należy pamiętać, że okresy następujących po sobie wniosków powinny stanowić ciągłość.

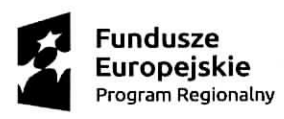

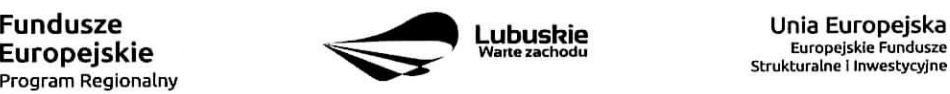

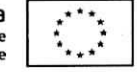

Wniosek zostal podzielony na sekcje:

- I. Identyfikacja wniosku
- II. Postęp rzeczowy
- III. Postęp finansowy
- IV. Informacje

 $\bullet$ 

ű.

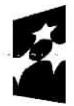

**Fundusze Europejskie Program Regionalny**

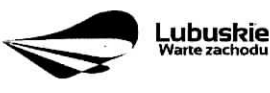

 $\sim$   $\,$ 

**Unia Europejska Europejskie Fundusze Strukturalne i Inwestycyjne**

 $\frac{1}{2}$  and  $\frac{1}{2}$  and  $\frac{1}{2}$ 

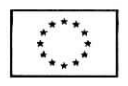

## **IDENTYFIKACJA WNIOSKU**

- **1. Identyfikacja projektu** Z listy rozwijanej nalezy wybrac odpowiednia^ Os priorytetowaj Dziatanie i Poddziafanie. **Numer umowy/decyzji/aneksu/zmiany o dofinansowanie, Nazwa Beneficjenta** oraz **Tytuł projektu** muszą być zgodne z danymi wskazanymi w umowie/ decyzji/ aneksie/ zmianie o dofinansowanie realizacji projektu.
- 2. Dane kontaktowe Należy wpisać dane kontaktowe Beneficjenta oraz osób/ osoby reprezentującej Beneficjenta, posiadających/ -ej największą wiedzę na temat realizowanego projektu.

## **3. Dane podstawowe wniosku**

- **3.1 Rodzaj wniosku o płatność** należy zaznaczyć odpowiedni rodzaj wniosku:
	- **wniosek o zaliczke** gdy Beneficjent ubiega sie o zaliczke na realizacje zadati w ramach projektu,
	- **wniosek o refundacje** gdy Beneficjent poniosl juz koszty w ramach projektu i ubiega sie o ich refundacje (także PJB w przypadku rozliczania wydatków),
	- **wniosek rozliczajqcy zaliczke** ~ gdy Beneficjent rozlicza otrzymana^ wczesniej zaliczke,
	- **wniosek sprawozdawczy** gdy Beneficjent nie przedstawia do rozliczenia zadnych wydatkow, jednak zobowiązany jest do przekazania informacji na temat postępów w realizacji projektu,
	- **wniosek o platnosc** kohcowa\_-gdy wniosek jest ostatnim wnioskiem rozliczajacym projekt.

Wybierając rodzaj wniosku o płatność można zaznaczyć więcej niż jeden rodzaj. Jednocześnie można:

- ubiegać się o zaliczkę oraz refundację poniesionych kosztów,
- rozliczyć otrzymana wcześniej zaliczkę oraz ubiegać się o kolejna, pod warunkiem rozliczenia co najmniej 70% poprzednio otrzymanych zaliczek,
- rozliczyć otrzymaną wcześniej zaliczkę oraz ubiegać się o refundację poniesionych kosztów. Należy przy tym pamiętać, że przedstawione wydatki w pierwszej kolejności rozliczają zaliczkę,
- rozliczyć otrzymana wcześniej zaliczke, wnioskować o jej kolejna transze oraz ubiegać sie o refundację poniesionych kosztów,
- ubiegać się o refundację poniesionych kosztów oraz składać wniosek o płatność końcową.

## **3.2 Wnioskowane dofinansowanie**

W tabeli 3.2.a nalezy uzupelnic jedynie pole **Kwota wydatkow ogolem** podajac kwote wydatkow kwalifikowalnych i niekwalifikowalnych projektu poniesionych w okresie objetym wnioskiem. Pole **Kwota**

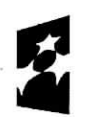

**Program Regionalny ^\*^**

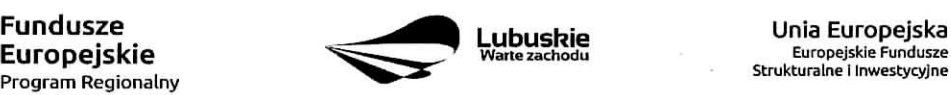

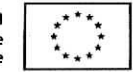

**wydatków kwalifikowalnych** oraz **Dofinansowanie** uzupełnia się automatycznie na podstawie danych z Załącznika nr 3 - Postęp finansowy.

W tabeli 3.2.b należy wpisać kwoty, o jakie ubiega się Beneficjent w podziale na dofinansowanie ze środków Europejskiego Funduszu Rozwoju Regionalnego oraz ze środków Budżetu Państwa (zgodnie z zapisami umowy/ decyzji/ aneksu/ zmiany o dofinansowanie).

W przypadku, gdy Beneficjent ubiega się jedynie o refundację poniesionych kosztów w wierszu Zaliczka powinien wpisać "0,00". Analogicznie, gdy ubiega się jedynie o zaliczkę w wierszu Refundacja powinien wpisać "0,00". Jeżeli natomiast ubiega się jednocześnie o refundację i zaliczkę – wypełnia oba wiersze.

3.3 Numer rachunku bankowego z umowy/ decyzji/ aneksu/ zmiany o dofinansowanie -- należy podać nr rachunku bankowego zgodny ze wskazanym w umowie/ decyzji/ aneksie/ zmianie o dofinansowanie.

**3.4 Wydatki w ramach limitu** - w tabeli, w kolumnie **Kategoria podlegajqca limitom,** nalezy wpisac kategorie kosztów podlegające limitom określonym w Załączniku nr 1 do Regulaminu konkursu – Kwalifikowalność wydatków, w ramach którego została podpisana umowa/ decyzja/ aneks/ zmiana o dofinansowanie realizacji projektu. **Kwota wydatkow podlegajqca limitom** stanowi wartosc wydatkow kwalifikowalnych, jaką Beneficjent może przeznaczyć na realizację danej kategorii w odniesieniu do całkowitej wartości wydatków kwalifikowalnych projektu. Pole **Nie dotyczy** należy zaznaczyć w przypadku, gdy danemu limitowi nie podlega żadna z kategorii wydatków w projekcie.

## **I. POSTER RZECZOWY**

**4. Postep rzeczowy realizacji projektu** – Należy opisać stan realizacji poszczególnych zadań, które zostały okreslone w umowie/ decyzji/ aneksie/ zmianie o dofinansowanie.

## **5, Wskazniki realizacji projektu**

**5.1 Wskaźniki produktu** – określają materialne efekty (np. zrealizowane usługi, zakupiony sprzęt, wybudowana droga itp.), jakie powstały w okresie realizacji projektu. W tabeli należy wskazać liczbe wytworzonych produktów w odniesieniu do danego okresu rozliczeniowego. **Nazwa wskaźnika, jednostka miary** i wartość docelowa musi być zgodna z umowa/ decyzja/ aneksem/ zmiana o dofinansowanie.

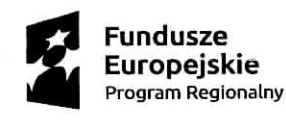

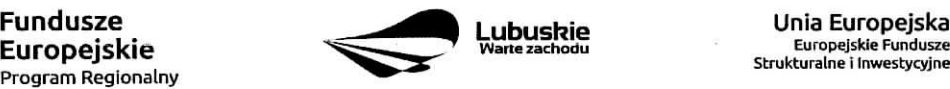

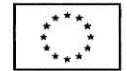

**5.2 Wskaźniki rezultatu** – odnoszą się do bezpośrednich efektów osiagniętych wskutek realizacji projektu, które nastapiły po jego zakończeniu (i w wyniku zrealizowania projektu). Tabele należy wypełnić tylko w przypadku, gdy wniosek dotyczy płatności końcowej. Nazwa wskaźnika, jednostka miary, wartość bazowa i wartość docelowa musi być zgodna z umowa/decyzja/aneksem/zmiana o dofinansowanie

## **6. Problemy napotkane w trakcie realizacji projektu**

W tej części wniosku należy krótko opisać ewentualne problemy napotkane w trakcie realizacji projektu w okresie objętym danym wnioskiem o płatność. Ponadto należy opisać zadania/ wymienić wskaźniki, które były zaplanowane do realizacji/ osiągnięcia w tym okresie, a nie zostały zrealizowane/ osiągnięte z różnych przyczyn oraz wskazac te przyczyny. W polu tym mozna umiescic maksymalnie 4 tys. znakow.

## **7. Planowany przebieg realizacji**

Nalezy umiescic opis planowanego przebiegu realizacji projektu w kolejnym okresie sprawozdawczym. W polu tym można umieścić maksymalnie 4 tys. znaków.

## **II. POSTER FINANSOWY**

## **8. Zestawienie dokumentow- Zala^cznik nr 1 do wniosku o ptatnosc**

Nalezy podac numer projektu oraz tytul projektu zgodny z umowa/ decyzja/ aneksem/ zmiana/ o dofinansowanie realizacji projektu, a takze okres, ktorego dotyczy wniosek o platnosc.

W Zestawieniu należy wykazać faktury (lub inne dokumenty o równoważnej wartości dowodowej) zapłacone w całości, które dokumentują wydatki kwalifikowalne i niekwalifikowalne poniesione w okresie objętym danym wnioskiem o płatność, również dotyczące w całości wydatków niekwalifikowalnych, ale związanych z realizowanym projektem. W przypadku, gdy do rozliczenia przedstawione zostana^ wydatki poniesione w poprzednich okresach rozliczeniowych, nalezy umiescic je w ostatnich wierszach tabeli oraz krotko wyjasnic przyczyne, opoznienia przedstawienia ich w rozliczeniu (w polu UWAGI - max. 4000 znakow).

**Numer i nazwa zadania** oraz **Numer i nazwa kategorii koszt6w - nazwa kosztu** musza, bye tozsame ze wskazanymi w umowie/ decyzji/ aneksie/ zmianie o dofinansowanie realizacji projektu.

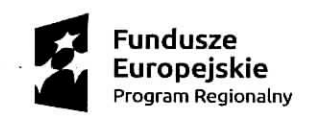

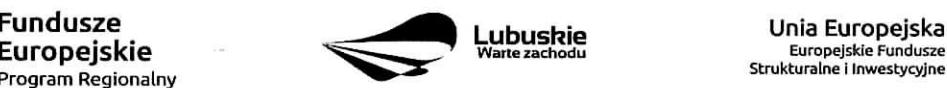

**UDUSRIE EUROPELISKE**<br>Warte zachodu Europejskie Fundusze

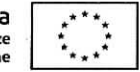

 $\overline{7}$ 

Wydatki w ramach limitu - w kolumnie należy wpisać kwotę wydatków podlegającą limitom w odniesieniu do danej kategorii wydatków, zgodnie z informacją wpisaną w pkt. 3.4 wniosku o platność - Wydatki w ramach limitu.

Nr dokumentu - należy podać nr faktury/ innego dokumentu księgowego potwierdzającego poniesienie wydatku w ramach projektu, nadany przez wystawcę dokumentu.

**Nr księgowy lub ewidencyjny** – należy podać nr księgowy lub ewidencyjny dokumentu, jaki został nadany przez osobę prowadzącą ewidencję księgową lub księgi rachunkowe dla projektu. Beneficjent zobowiazany jest do prowadzenia odrebnej ewidencji księgowej dla projektu w celu szybkiej i jednoznacznej identyfikacji dokumentów związanych z projektem.

**NIP wystawcy dokumentu/ PESEL** - pole nieobowiązkowe - należy podać NIP wystawcy dokumentu (w przypadku podmiotu prowadzącego działalność gospodarczą) lub PESEL (w przypadku osoby prywatnej nie prowadzapej dzialalnosci gospodarczej).

Data wystawienia dokumentu - data wystawienia dokumentu powinna być wpisana w formacie RRRR-MM-DD.

**Data zapłaty** – w przypadku, gdy płatność zostala uregulowana jednego dnia należy wpisać datę dokonania przelewu (w formacie RRRR-MM-DD). Natomiast w przypadku, gdy płatność uregulowana została w kilku terminach nalezy wypeinic pola w kolumnach **Data zapiaty od i Data zapiaty do** wpisujac daty graniczne.

Nazwa towaru lub usługi - należy podać nazwę towaru lub usługi przypisaną do odpowiedniej pozycji w przedstawianym dokumencie księgowym. Jeżeli wszystkie pozycje z faktury dotyczą jednego rodzaju asortymentu, stanowią wydatki kwalifikowalne i objęte są identyczną stawką podatku VAT, można podać zbiorczą nazwe wydatków bez przepisywania wszystkich pozycji z faktury. W przypadku wystąpienia różnych stawek podatku VAT w ramach jednego dokumentu księgowego - pozycje z dokumentu należy pogrupować według stawek VAT i wpisać każda z grup w odrębnym wierszu, przy czym dane wprowadzone w pozycjach: Nr dokumentu, Data wystawienia dokumentu oraz Data zapłaty (Data zapłaty od i Data zapłaty do) będą zawierały te same informacje we wszystkich wierszach dotyczących danego dokumentu księgowego.

Numer kontraktu - należy wpisać numer kontraktu z wykonawcą wyłonionym w ramach Zamówienia Publicznego, dla którego został poniesiony wydatek. Numer kontraktu musi być wskazany również w centralnym Systemie Teleinformatycznym w funkcjonalności Zamówienia publiczne dla danego projektu.

Kwota dokumentu brutto oraz Kwota dokumentu netto - odnoszą się do całkowitych kwot wskazanych na fakturze/ innym dokumencie księgowym, nie należy ich pomniejszać o ewentualne pozycje niekwalifikowalne wyst^pujace na dokumencie.

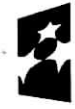

Program Regionalny

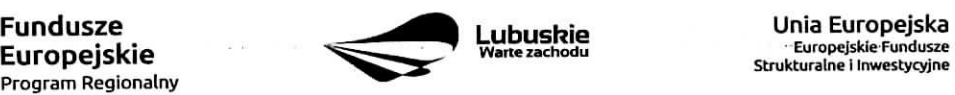

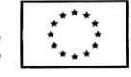

Wydatki kwalifikowalne - należy podać wartość wydatków kwalifikowalnych dotyczącą danej faktury. W przypadku, gdy podatek VAT jest kosztem kwalifikowalnym, kwotę wydatku kwalifikowalnego należy podać łącznie z kwotą podatku VAT.

Kwalifikowalny VAT – należy wpisać wartość kwalifikowalnego podatku VAT. W przypadku, gdy podatek VAT jest kosztem niekwalifikowalnym należy wpisać wartość 0,00.

**Dofinansowanie** – należy wpisać kwotę dofinansowania danej kategorii kosztów biorac pod uwagę procentowy poziom dofinansowania zapisany w umowie/ decyzji/ aneksie/ zmianie o dofinansowanie realizacji projektu. Wartość dofinansowania należy obliczać stosując matematyczne zasady zaokraglania pamietając jednocześnie, aby suma dofinansowania nie przekroczyła wartości podanej w umowie/ decyzji/ aneksie/ zmianie o dofinansowanie realizacji projektu.

Wnioskowane dofinansowanie każdorazowo należy obliczać następująco:

$$
D=\frac{Du}{Ku}\times K
$$

D - wnioskowane dofinansowanie

- Du kwota dofinansowania wynikajapa z umowy/ decyzji/ aneksu/ zmiany o dofinansowanie projektu
- K kwota wydatków kwalifikowalnych objetych wnioskiem pomniejszona o dochód i odsetki (z wyjątkiem sytuacji, w której Beneficjentem jest JST, wówczas odsetki na rachunku bankowym Beneficjenta wygenerowane od
	- kwoty otrzymanej zaliczki stanowią dochód Beneficjenta i nie pomniejszają kwoty platności na rzecz Beneficjenta)
- Ku kwota całkowitych wydatków kwalifikowalnych wynikająca z umowy/ decyzji/ aneksu/ zmiany o dofinansowanie projektu

## Przy obliczeniach do każdego kolejnego wniosku należy zawsze brać pod uwagę zapisy aktualnie **obowiavzujaicego aneksu do Umowy/ Decyzji o dofinansowanie realizacji projektu.**

**Faktura wystawiona w walucie obcej** - na fakturze wyrazonej w walucie obcej, Beneficjent wskazuje wartość wydatku faktycznie poniesionego, tj. wartość ustalona na podstawie kursu z banku Beneficienta, po którym dokonano przeliczenia w chwili dokonywania płatności. W przypadku prowadzenia przez Beneficjenta rachunku walutowego oraz gdy bank Beneficjenta oglasza dwie tabela kursowe kazdego dnia, przeliczenie wartości wydatku kwalifikowalnego winno być dokonane w oparciu o średni kurs z banku Beneficjenta obowiązujący w momencie dokonania płatności. Jeżeli nie ma możliwości ustalenia kursu rzeczywistego po jakim zostały poniesione wydatki, wówczas bierzemy kurs NBP z dnia

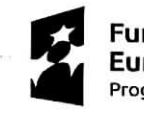

**Europejskie**<br>Program Regionalny

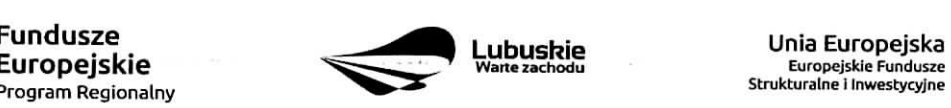

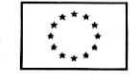

poprzedzającego poniesienie wydatku. Natomiast płatności gotówkowe wyrażone w dokumencie finansowo-księgowym w walucie obcej należy przeliczyć zgodnie z właściwymi przepisami ustawy z dnia 29 września 1994r, o rachunkowości (Dz.U.02.76.694 z póź. zm.).

Wyżej wymienione informacje powinny być umieszczone na drugiej stronie dokumentu księgowego.

Do dokumentów sporzadzonych w języku innym niż język polski należy dołączyć tłumaczenia przysięgłe wyłacznie na żadanie IZ RPO.

Faktura korygująca (TAK/NIE) - w przypadku gdy faktura jest faktura korygującą należy wpisać TAK oraz w polu **Uwagi** wpisac nr faktury korygowanej.

**Uwagi** - w polu tym należy umieścić następujące informacje:

- wartość korekty finansowej, o którą zostały pomniejszone wydatki kwalifikowalne w ramach danej faktury,
- numer faktury korygowanej, o ile faktura umieszona w Zestawieniu dokumentów jest fakturą korygującą,
- wskazanie, czy dokument został zapłacony ze środków zaliczki czy podlegać będzie refundacji.

**Podsumowanie kosztów w podziale na zadania** – należy podać: kwoty brutto, netto, wydatki kwalifikowalne, kwalifikowalny podatek VAT oraz dofinansowanie dotyczące poszczególnych zadań wskazanych do realizacji w umowie/ decyzji/ aneksie/ zmianie o dofinansowanie realizacji projektu w odniesieniu do danych zawartych w Zestawieniu dokumentów.

## **9. Wydatki rozliczane ryczaftowo**

Jeżeli zgodnie z umowa/ decyzja/ aneksem/ zmianą o dofinansowanie rozliczane są wydatki za pomocą stawek jednostkowych, kwot ryczałtowych lub stawek ryczałtowych, należy wypełnić odpowiadającą temu rozliczeniu tabelę. W przypadku, gdy dany rodzaj ryczałtu nie występuje w projekcie należy zaznaczyć przy odpowiedniej tabeli pole ,,Nie dotyczy".

## **9.1 Stawki jednostkowe**

Pola w kolumnach Zadanie, Nazwa ryczałtu, Wysokość stawki - muszą być zgodne z informacjami wskazanymi w umowie/ decyzji/ aneksie/ zmianie o dofinansowanie realizacji projektu. Należy wymienić wszystkie zadania projektu, w ramach których wydatki są rozliczane ryczałtowo.

Liczba stawek - należy wprowadzić liczbe stawek zrealizowaną w danym okresie sprawozdawczym.

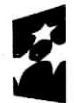

Program **Regionalny ^^~**

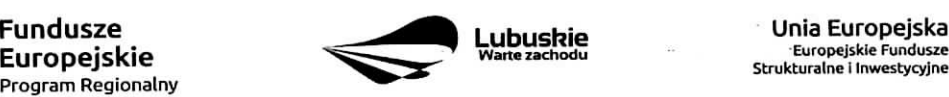

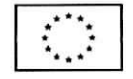

Wniosek bieżący:

- **Wydatki kwalifikowalne** pole wypelniane jest automatycznie.
- **Dofinansowanie** nalezy wskazac kwote dofinansowania zgodnie z poziomem dofinansowania przewidzianym dla danego rodzaju ryczaltu w umowie/ decyzji/ aneksie/ zmianie o dofinansowanie.

**Wniosek poprzedni** – należy wpisać kwotę wydatków kwalifikowalnych oraz dofinansowania z wiersza Narastająco od początku realizacji projektu z poprzedniego wniosku o płatność.

## **9.2 Kwota ryczaltowa**

**Zadanie, Nazwa ryczałtu, Nazwa wskaźnika** – dane muszą być zgodne z informacjami wskazanymi w umowie/ decyzji/ aneksie/ zmianie o dofinansowanie. Nalezy uwzglednic jedynie te zadania, w ramach ktorych rozliczane sa^wydatki poniesione w danym okresie sprawozdawczym.

Wartość wskaźnika – należy wpisać wartość wskaźnika, jaka została osiągnieta w danym okresie sprawozdawczym.

Wniosek bieżacy:

- **Wydatki kwalifikowalne** nalezy wskazac kwote wydatkow poniesionych w danym okresie sprawozdawczym.
- **Dofinansowanie** nalezy wskazac kwot§ dofinansowania zgodnie z poziomem dofinansowania przewidzianym dla danego rodzaju ryczaltu w umowie/ decyzji/ aneksie/ zmianie o dofinansowanie.

Wniosek poprzedni - należy wpisać kwotę wydatków kwalifikowalnych oraz dofinansowania z wiersza Narastająco od początku realizacji projektu z poprzedniego wniosku o płatność.

## **9.3 Stawka ryczaltowa**

**Zadanie, Nazwa ryczałtu, Stawka ryczałtowa** – dane muszą być zgodne z informacjami wskazanymi w umowie o dofinansowanie realizacji projektu. Należy uwzglednić jedynie te zadania, w ramach których rozliczane są wydatki poniesione w danym okresie sprawozdawczym.

## **Wniosek bieżący:**

- **Wydatki kwalifikowalne** nalezy wskazac kwot§ wydatkow poniesionych w danym okresie sprawozdawczym.
- **Dofinansowanie** nalezy wskazac kwot§ dofinansowania zgodnie z poziomem dofinansowania przewidzianym dla danego rodzaju ryczaltu w umowie/ decyzji/ aneksie/ zmianie o dofinansowanie.

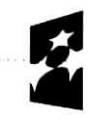

**Program Regionalny ^^**

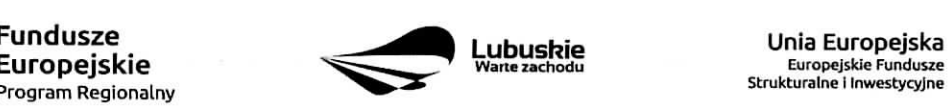

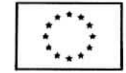

Wniosek poprzedni – należy wpisać kwotę wydatków kwalifikowalnych oraz dofinansowania z wiersza Narastająco od początku realizacji projektu z poprzedniego wniosku o płatność.

## **10. Zwroty/ korekty -zalqcznik nr2 do wniosku o** platnosc

W przypadku, gdy w okresie sprawozdawczym nie zostały dokonane żadne zwroty, bądź korekty dotyczace rozliczonych wczesniej wydatkow, nalezy zaznaczyc pole ,,Nie dotyczy".

W tabeli Zwroty/ korekty należy podać numer projektu oraz tytuł projektu zgodny z umowa/ decyzja/ aneksem/ zmiana o dofinansowanie, a także okres, którego dotyczy wniosek o płatność.

**Nr wniosku o platnosc, w ramach ktorego wydatek zostal rozliczony -** jezeli zwrot/ korekta dotyczy dokumentu rozliczonego w jednym z poprzednich wniosków o płatność należy podać jego numer.

**Zadanie** – należy wskazać nazwe zadania, w ramach którego został dokonany zwrot.

Kategoria kosztów - Nazwa kosztu/ Nazwa ryczałtu - należy wskazać odpowiednią nazwę kategorii kosztów – nazwę kosztu/ nazwę ryczałtu, której dotyczy zwrot/ korekta.

**Numer dokumentu** – należy wskazać numer dokumentu, którego dotyczy zwrot/ korekta.

Wydatki ogółem - należy wpisać wartość wydatku wynikającą z dokumentu księgowego, którego dotyczy zwrot/ korekta.

**Wydatki kwalifikowalne** – należy wpisać kwotę wydatków kwalifikowalnych, o którą ma być pomniejszona wartość danego kosztu/ ryczałtu.

**Dofinansowanie** – należy wpisać kwotę dofinansowania, o którą jest korygowana wartość danego kosztu/ ryczaltu.

UWAGA: Wpisując kwotę wydatków kwalifikowalnych oraz kwotę dofinansowania wynikająca z korekty/ zwrotu należ pamietać o obniżeniu wartości wydatków kwalifikowalnych oraz dofinansowania narastająco w odniesieniu do danych kosztów/ ryczałtów w tabeli Postęp finansowy realizacji projektu (Załącznik nr 3 do wniosku o płatność).

Kategoria podlegająca limitom - należy wpisać poprawną kategorię podlegającą limitom jeżeli w korygowanym dokumencie księgowym lub pozycji dotyczącej ryczałtu błędnie została przypisana kwota wydatku w ramach okreslonego limitu.

Wydatki w ramach limitu - należy wpisać wartość, o którą ma być skorygowana wybrana kategoria podlegająca limitom we wskazanym w kol. 2 wniosku o płatność.

UWAGA: Wypełniając pole Wydatki w ramach limitu należy pomniejszyć o podaną wartość wydatki kwalifikowalne narastająco w tabeli Postęp finansowy realizacji projektu (Załącznik nr 3 do wniosku o płatność) dla wybranej kategorii podlegajacej limitom (w ramach danego kosztu/ ryczaltu).

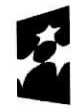

**Program Regionalny ^^"**

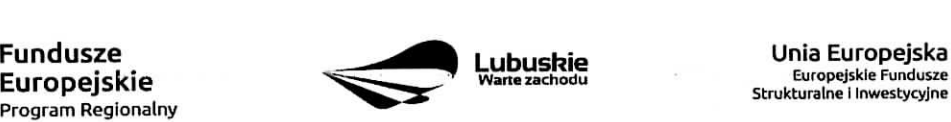

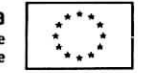

**12**

## **11. Zrodla finansowania wydatkow**

W tabeli należy wskazać źródła finansowania wydatków wykazanych w Załaczniku nr 1 Zestawienie dokumentów oraz w punkcie 9. Wydatki rozliczane ryczałtowo.

**Srodki wspólnotowe** – należy wpisać kwotę dofinansowania wydatków objętych wnioskiem o płatność pochodzącą ze środków Europejskiego Funduszu Rozwoju Regionalnego.

**Krajowe środki publiczne** – wiersze należy wypełnić zgodnie z informacją o podziale finansowania projektu zawartą w umowie/ decyzji/ aneksie/ zmianie o dofinansowanie.

- **budżet państwa** należy wpisać kwotę dofinansowania wydatków objętych wnioskiem o płatność pochodzącą ze środków budżetu państwa.
- **budzet jednostek samorzqdu terytorialnego** nalezy wypetnic jezeli beneficjentem jest Jednostka Samorzadu Terytorialnego.
- inne krajowe środki publiczne należy wypełnić jeżeli umowa/ decyzja/ aneks/ zmiana o dofinansowanie przewiduje wspolfinansowanie projektu z krajowych srodkow publicznych.

**Prywatne** – należy wpisać wysokość wkładu własnego.

w tym EBI - należy wypełnić jeżeli umowa/ decyzja/ aneks/ zmiana o dofinansowanie przewiduje współfinansowanie projektu z Europejskiego Banku Inwestycyjnego.

## **12. Rozliczenie zaliczek**

W tabeli nalezy umiescic informacje dotyczace otrzymanych srodkow w formie zaiiczki ramach realizowanego projektu.

**Środki przekazane dotychczas Beneficjentowi w formie zaliczki** – należy podać całkowitą kwotę otrzymanych dotychczas zaliczek na realizację projektu.

Kwota zaliczek zwróconych - niewykorzystanych - należy podać kwotę zaliczki, jaka została zwrócona przez Beneficjenta na rachunek bankowy Zarządu Województwa Lubuskiego.

Kwota zaliczek rozliczonych w poprzednich wnioskach - należy podać łączną kwotę rozliczonych zaliczek,

Kwota zaliczek rozliczana bieżącym wnioskiem - należy podać kwotę dofinansowania odpowiadającą wydatkom kwalifikowalnym rozliczającym otrzymaną wcześniej zaliczke.

Kwota zaliczek pozostająca do rozliczenia oraz Procent rozliczenia - pola wypełniane są automatycznie na podstawie danych zawartych w poprzednich wierszach tabeli.

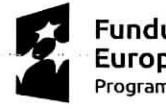

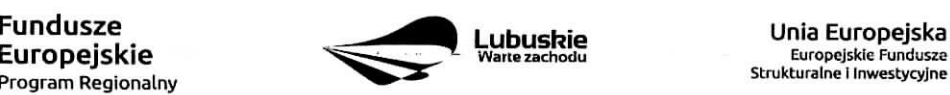

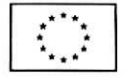

**Odsetki naroste od srodkow zaiiczki** - w przypadku, gdy zaliczka przekazywana jest na oprocentowany rachunek bankowy, a Beneficjent jest zobowiazany zapisami umowy/ decyzji/ aneksu/ zmiany o dofinansowanie do zwrotu odsetek narosłych od środków zaliczki, należy podać kwotę odsetek narosłych w okresie sprawozdawczym, którego dotyczy wniosek o płatność.

w tym zwrócone do dnia sporządzenia wniosku o płatność - w przypadku, gdy w poprzednim wierszu zostały wykazane odsetki narosłe od środków zaliczki oraz, gdy Beneficjent dokonał ich zwrotu (częściowego badź pełnego) na rachunek bankowy Zarządu Województwa Lubuskiego należy podać kwotę dokonanego zwrotu.

## 13. Postęp finansowy realizacji projektu – Załącznik nr 3 do wniosku o płatność

Postęp finansowy stanowi zestawienie danych finansowych z umowy/ decyzji/ aneksu/ zmiany o dofinansowanie, dotyczacych kwot z biezacego wniosku o platnosc oraz narastajaco od poczajku realizacji projektu w podziale na wydatki ogotem, kwalifikowalne i dofinansowanie. Nalezy podac numer projektu oraz tytul projektu zgodny z umową/ decyzją/ aneksem/ zmianą o dofinansowanie, a także okres, którego dotyczy wniosek o płatność.

W tabeli nalezy umiescic dane finansowe dotyczace realizowanego projektu w podziale na zadania i kategorie wydatków, a także w podziale na wydatki rzeczywiście poniesione i rozliczane ryczałtowo zgodnie z zapisami umowy/ decyzji/ aneksu/ zmiany o dofinansowanie oraz przedstawianymi do rozliczenia dokumentami. W przypadku, gdy w ramach projektu występują kategorie kosztów podlegające limitom, w tabeli należy uzupełnić kwoty wydatków kwalifikowalnych dotyczących tych kategorii.

Kwota wydatków określona w zakresie finansowym w umowie – podane kwoty muszą być tożsame z Harmonogramem rzeczowo-finansowym stanowiacym Zatacznik nr 3 do umowy/ decyzji/ aneksu/ zmiany o dofinansowanie.

Kwota wydatków w bieżącym wniosku - podane kwoty muszą być zgodne z kwotami w Załaczniku nr 1 Zestawienie dokumentów (kol. 13, 15, 17).

Kwota wydatków narastająco od początku realizacji projektu - podane kwoty muszą stanowić sumę kwot wskazanych w kolumnach 5, 6 i 7 Postępu finansowego z bieżącego wniosku i kwot wskazanych w kolumnach 8, 9 i 10 Postępu finansowego z poprzedniego wniosku.

**% realizacji** - kolumna wypetniana jest automatycznie.

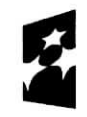

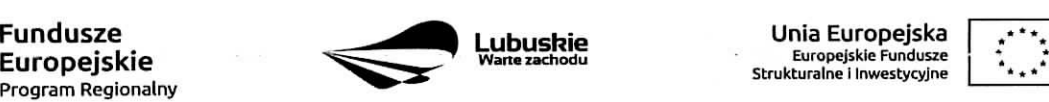

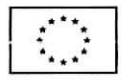

## **14. Dochod**

Jesli podczas realizacji projektu nie zostal wygenerowany dochod, nalezy zaznaczyc pole ,,Nie dotyczy". Natomiast, jeśli w okresie, za który składany jest wniosek o płatność, w ramach realizowanego projektu został wygenerowany incydentalny dochód, przy czym ów dochód nie był przewidziany i uwzględniony w momencie podpisania umowy/ decyzji/ aneksu/ zmiany o dofinansowanie, Beneficjent jest zobowiazany do wypelnienia tabeli.

**Rodzaj dochodu** – należy krótko (max. 700 znaków) wskazać źródło oraz okoliczności powstania dochodu.

**Kwota pomniejszająca wydatki** – należy podać kwotę dochodu, która w związku z jego uzyskaniem pomniejsza wydatki kwalifikowalne we wniosku o płatność.

**Kwota pomniejszająca dofinansowanie** – należy podać kwotę, która w zwiazku z uzyskaniem dochodu pomniejsza dofinansowanie we wniosku o płatność.

Dochód przypadający na część wydatków kwalifikowalnych należy wyliczyć wg wzoru:

$$
Dwk = Do \times \frac{Wk}{Wo}
$$

Gdzie:

- Dwk - dochód przypadający na wydatki kwalifikowalne,

- Do - dochód ogółem,

- Wk - wydatki kwalifikowalne,

- Wo - wydatki ogółem.

## **15. Harmonogram pfatnosci - Zaicicznik nr 4 do wniosku o ptatnosc**

Harmonogram obejmuje caly okres realizacji projektu zgodnie z umowa/ decyzja/ aneksem/ o dofinansowanie projektu.

UWAGA: Harmonogram nie dotyczy terminów poniesienia wydatków w ramach projektu, lecz terminów złożenia do IZ RPO wniosków o płatność.

Należy wypełnić tylko białe pola, które zawierają następujące elementy:

- Numer projektu,
- Tytul projektu,

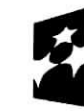

**Europejskie<br><sup>Program Regionalny**</sup>

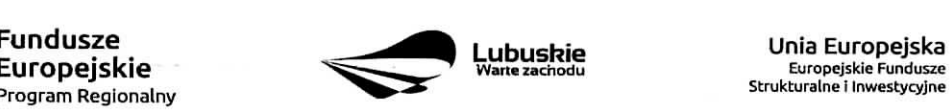

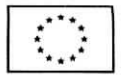

Okres, którego dotyczy wniosek o płatność,

Okres (rok i kwartał),

Kwota wydatków ogółem, wydatków kwalifikowalnych i kwota dofinansowania, o którą wystąpił lub wystąpi Beneficjent we wnioskach o płatność, z podziałem na zaliczkę i refundacje,

Planowana data złożenia kolejnego wniosku o płatność (format rrrr-mm-dd).

Sposób wypełniania poszczególnych kolumn tabeli:

**Okres (rok i kwartał)** – należy wypełnić kolumnę "Rok" poprzez wybranie oznaczenia roku z listy rozwijanej.

Kwota wydatków kwalifikowalnych i dofinansowania, o którą wystąpił lub wystąpi Beneficjent we wniosku o płatność - do każdego przedstawianego w Harmonogramie wniosku o płatność należy uzupełnić kolumny dotyczace wydatkow, ktore bedzie rozliczal Beneficjent oraz przedstawic kwoty dofinansowania, o które Beneficjent bedzie wnioskował w podziale na zaliczkę (dla Beneficjentów, którzy zgodnie z umowa/ decyzja/ aneksem/ zmiana^ o dofinansowanie projektu otrzymuja, zaliczkej oraz refundacje. W przypadku państwowych jednostek budżetowych, przedstawiane są wartości wydatków, które będą rozliczane przez ww. jednostke.

**Zaliczka** – w kolumnie Wnioskowane/otrzymane dofinansowanie należy wpisać kwotę pierwszej transzy zaliczki, wpisując 0,00 w kolumnach Wydatki ogółem oraz Wydatki kwalifikowalne. Przy kolejnych wnioskach o płatność należy uzupełnić powyższe kolumny, aż do momentu osiągnięcia poziomu rozliczenia zaliczki, który jest wystarczający do wnioskowania o kolejną transzę zaliczki (zgodnie z zasadami przekazywania środków w formie zaiiczki okreslonymi w umowie/ decyzji, aneksie/ zmianie o dofinansowanie).

UWAGA: Zaliczka moze zostac wyptacona w jednej lub kilku transzach. Suma wszystkich transz zaiiczki nie moze przekraczac kwoty dofinansowania w formie zaiiczki, okreslonej w umowie/ decyzji, aneksie/ zmianie o dofinansowanie.

**Refundacja** – należy wpisać kwotę wydatków ogółem i wydatków kwalifikowalnych, które będą rozliczane kolejnymi wnioskami o płatność wraz z odpowiadającymi mu kwotami dofinansowania, o które Beneficjent będzie wnioskowal.

UWAGA: Sposób obliczania kwoty dofinansowania został przedstawiony w pkt. 8 niniejszej instrukcji.

Kwoty wpisywane przy każdym wniosku o płatność zawartym w Harmonogramie płatności powinny wynikac z aktualnie obowiazujacego aneksu/ obowiazujacej zmiany o dofinansowanie (zgodnie z Numerem wskazanym w części I. Identyfikacja wniosku pkt 1 Identyfikacja projektu).

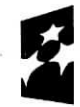

**Program** Regionalny ^\*^

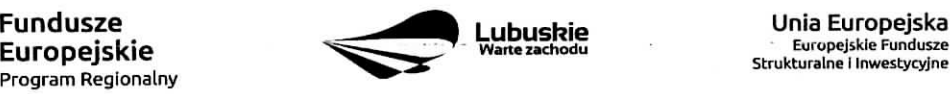

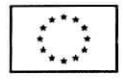

Należy pamiętać o konieczności rozliczenia płatności końcowej (co najmniej 10 % wartości dofinansowania) w formie refundacji.

## **III. INFORMACJE**

## **16. Polityki wspolnotowe**

Należy zaznaczyć, czy projekt jest realizowany zgodnie z zasadami polityk wspólnotowych. W przypadku odpowiedzi Nie należy opisać w kilku zdaniach (max. 4000 znaków), na czym polegały odstępstwa oraz wskazać podjeje dzialania naprawcze.

## **17. Oswiadczenia**

Podpisując wniosek o płatność Beneficjent oświadcza jednocześnie, że informacje zawarte we wniosku są zgodne z prawdą i jest świadomy odpowiedzialności karnej dotyczącej poświadczania nieprawdy.

W tej części wniosku należy podać dokładny adres, pod którym przechowywana jest dokumentacja związana z projektem.

## 18. Załączniki

- Załącznik nr 1 Zestawienie dokumentów;
- Załącznik nr  $2 Zwroty/korekty;$
- Załącznik nr 3 Postęp finansowy realizacji projektu;
- Załącznik nr 4 Harmonogram płatności;
- Załącznik nr 5 Oświadczenie o kwalifikowalności podatku VAT (dotyczy Beneficjentów/Partnerów, dla których podatek VAT w projekcie jest kosztem kwalifikowalnym i jest przedkładane do każdego wniosku o płatność, z wyjątkiem wniosku sprawozdawczego);
- Załącznik nr 6 Zaświadczenie o statusie podatkowym (dotyczy Beneficjentów/Partnerów, dla których podatek VAT w projekcie jest kosztem kwalifikowalnym i jest przedkladane z pierwszym wnioskiem o płatność. Jeśli status Beneficjenta/Partnera ulegnie zmianie, Beneficjent/Partner zobowiązany jest niezwłocznie dostarczyć aktualny załącznik z bieżącym wnioskiem o płatność);
- Załącznik nr 7 Oświadczenie o rodzaju prowadzonej ewidencji księgowej Beneficjent/Partner jest zobowiązany do złożenia Oświadczenia z pierwszym wnioskiem o płatność. Jeżeli rodzaj prowadzonej

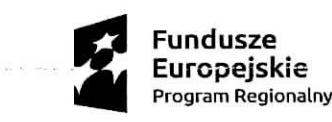

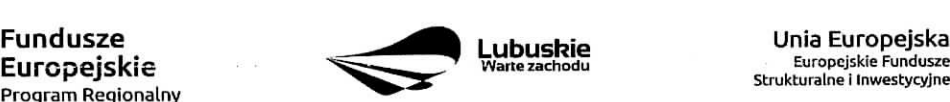

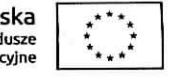

ewidencji ulegnie zmianie Beneficjent/Partner zobowiazany jest do dostarczenia aktualnego zatacznika z bieżącym wnioskiem o płatność.

- Potwierdzone za zgodność z oryginałem kserokopie faktur/innych dokumentów księgowych o równoważnej wartości dowodowej;
- Dokumenty potwierdzające dokonanie płatności:

 $-$  w przypadku płatności bezgotówkowych  $-$  kserokopie wyciągów bankowych lub potwierdzenie dokonania przelewu;

- w przypadku platnosci gotowkowych - raporty kasowe (jezeli rodzaj prowadzonej ewidencji ksi^gowej na to pozwala), dokumenty KP (Kasa przyjmie), rozliczenia zaticzki oraz inne dokumenty jednoznacznie potwierdzające dokonanie płatności ze środków Beneficjenta/zaliczki;

- w przypadku otrzymania dofinansowania w formie zaliczki Beneficjent zobowiazany jest do przedstawienia wyciajgu z rachunku bankowego, na ktory zostata przekazana zaliczka, obejmujacego okres od dnia otrzymania zaliczki do dnia kohcowego okresu sprawozdawczego;

- Potwierdzone za zgodność z oryginałem kserokopie umów z wykonawcami wraz z aneksami lub zamówień;
- Potwierdzone za zgodność z oryginałem kserokopie protokołów odbioru wykonania robót lub w przypadku zakupu urządzeń, które nie zostały zamontowane – potwierdzone za zgodność z oryginałem kopie protokołów odbioru urządzeń, przyjęcia do magazynu z podaniem miejsca ich skladowania;
- Potwierdzony za zgodność z oryginałem Protokół postępowania o udzielenie zamówienia publicznego wraz z załącznikami;
- Zeskanowane, na plycie CD lub innym powszechnie stosowanym nosniku, SIWZ wraz z zalacznikami i ogłoszenie o przetargu wraz ze wszystkimi zmianami i wyjaśnieniem zmian oraz protokoły konieczności i inne dokumenty dot. robót dodatkowych o ile stanowią koszty kwalifikowalne w ramach projektu, w związku ze stosowaniem ustawy Prawo Zamówień Publicznych w ramach realizowanego projektu, dolaczane do:

- pierwszej faktury/innego dokumentu księgowego o równoważnej wartości dowodowej stanowiacego rozliczenie danego wydatku we wniosku o płatność;

- wniosku o płatność zaliczkową, w przypadku gdy Beneficjent wnioskuje o wypłatę środków na zadanie do którego stosuje się ustawę Prawo Zamówień Publicznych.

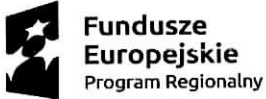

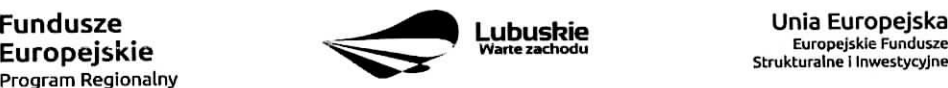

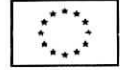

- Potwierdzone za zgodność z oryginałem kserokopie faktur/innych dokumentów księgowych  $\bullet$ o równoważnej wartości dowodowej, potwierdzających wygenerowany dochód związany z realizacją projektu. Dokumenty powinny być opisane zgodnie z informacjami zawartymi w umowie/ decyzji/ aneksie/ zmianie o dofinansowanie;
- Inne dokumenty, np. dodatkowe wyjaśnienia, zestawienia mające na celu sprawną weryfikację  $\bullet$ poprawności wypełnienia wniosku o płatność.

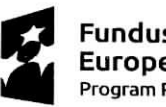

Fundusze **Europejskie Program Regionalny**

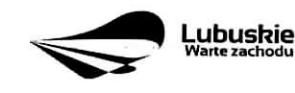

**Unia Europejska Europcjskic Fundusze SCrukturalne 1 Inwestycyjne**

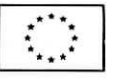

19

ċ

 $\Lambda$ 

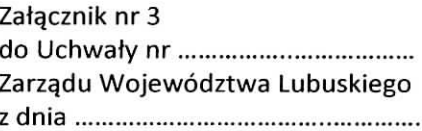

## Załącznik nr 5 do wniosku o płatność w ramach Regionalnego Programu Operacyjnego - Lubuskie 2020

miejscowość, data

nazwa Beneficjenta/Partnera

## **OSWIADCZENIE 0 KWALIFIKOWALNOSCI PODATKU VAT**

1. W związku z przyznaniem dofinansowania ...............<sup>1</sup> w ramach Regionalnego Programu Operacyjnego - Lubuskie 2020 na realizację projektu nr .............. pt. "..............." oświadczam, **że** ................................<sup>2</sup>:

a. jest\*

b. nie jest<sup>\*</sup>

czynnym podatnikiem VAT zgodnie z art. 15 ust 1 ustawy VAT

-podstawa prawna zwolnienia z punktu b:

1a. art 113 ust.1 i ust 9 (zwolnienie ze względu na wysokość obrotów).

1b. art. 43 ust 1 pkt ....... ( zwolnienie ze względu na przedmiot działalności)

- 2. Oswiadczam, **ze na dzieh podpisania niniejszego oswiadczenia:**
	- a. posiadam (należy wskazać wysokość)
	- b. nie posiadam\*

mozliwosci odzyskania podatku VAT, w zwiazku z wydatkami przedstawionymi w bieżącym wniosku o płatność

- 3. Zobowiązuję się do zwrotu zrefundowanego w ramach wyżej wymienionego projektu podatku VAT, z ewentualnymi odsetkami, jeżeli w trakcie realizacji projektu lub w okresie trwałości zaistnieją przesłanki umożliwiające jego odzyskanie.
- 4. Swiadomy odpowiedzialności karnej za podanie w niniejszym oświadczeniu nieprawdy zgodnie z art. 233 Kodeksu karnego, potwierdzam własnoręcznym podpisem prawdziwość danych, zamieszczonych powyżej.

Podpis i pieczątka osoby uprawnionej do reprezentowania Beneficjenta/Partnera

<sup>&</sup>lt;sup>2</sup> Nazwa Beneficjenta/Partnera. W przypadku realizacji projektu w ramach partnerstwa, oświadczenie składa każdy z partnerów, który w ramach ponoszonych przez niego wydatków będzie kwalifikował VAT \*Niepotrzebne skreslic

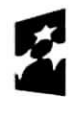

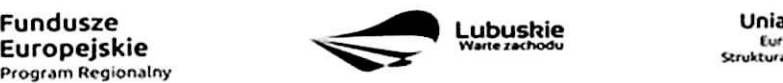

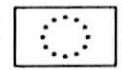

<sup>1</sup> Nazwa Beneficjenta

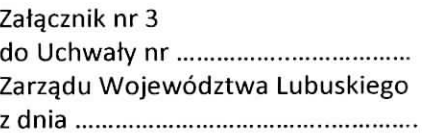

Załącznik nr 5 do wniosku o płatność w ramach Regionalnego Programu Operacyjnego - Lubuskie 2020

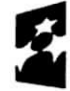

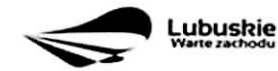

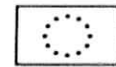

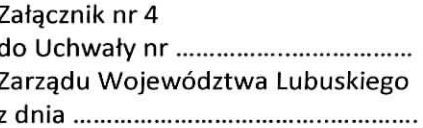

Załącznik nr 7 do wniosku o płatność w ramach Regionalnego Programu Operacyjnego - Lubuskie 2020

> miejscowość, data

nazwa Beneficjenta/Partnera

## **OSWIADCZENIE 0 RODZAJU PROWADZONEJ EWIDENCJI KSI^GOWEJ**

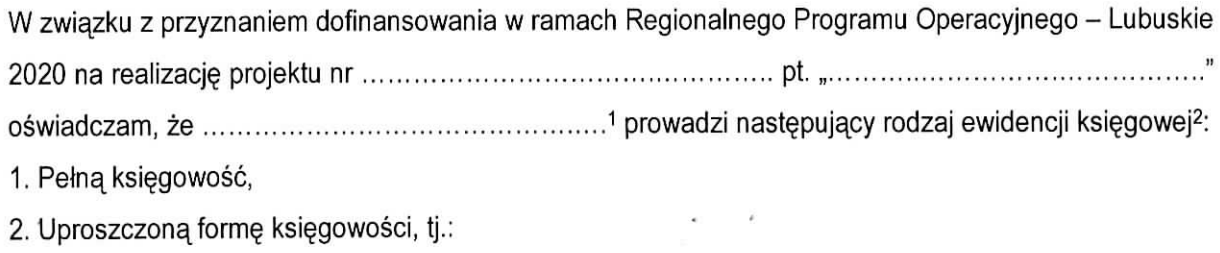

Świadomy odpowiedzialności karnej za podanie w niniejszym oświadczeniu nieprawdy zgodnie z art. 233 Kodeksu karnego, potwierdzam własnoręcznym podpisem prawdziwość danych, zamieszczonych powyzej.

> . . . . . . . . . . . . . Podpis i pieczątka osoby uprawnionej do reprezentowania Beneficjenta/Partnera

1 Nazwa Beneficjenta/Partnera

<sup>&</sup>lt;sup>2</sup> Niepotrzebne skreślić

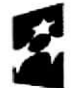

**Europejskie**

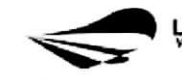

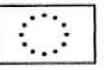